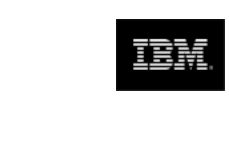

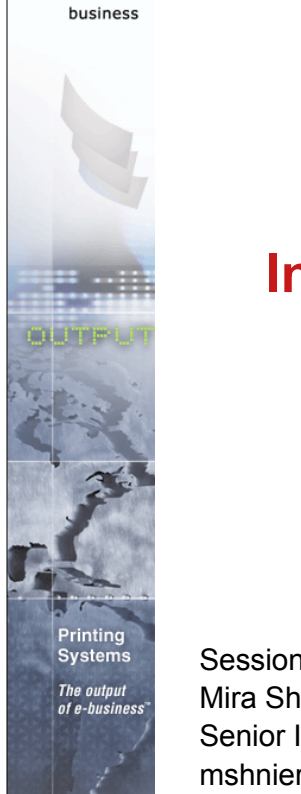

 $\boldsymbol{\mathcal{C}}$ 

## **Infoprint Server for iSeries V5**

Session 47AE - 410168 Mira Shnier Senior IT Specialist, Printing Systems Division, IBM Canada Ltd. mshnier@ca.ibm.com

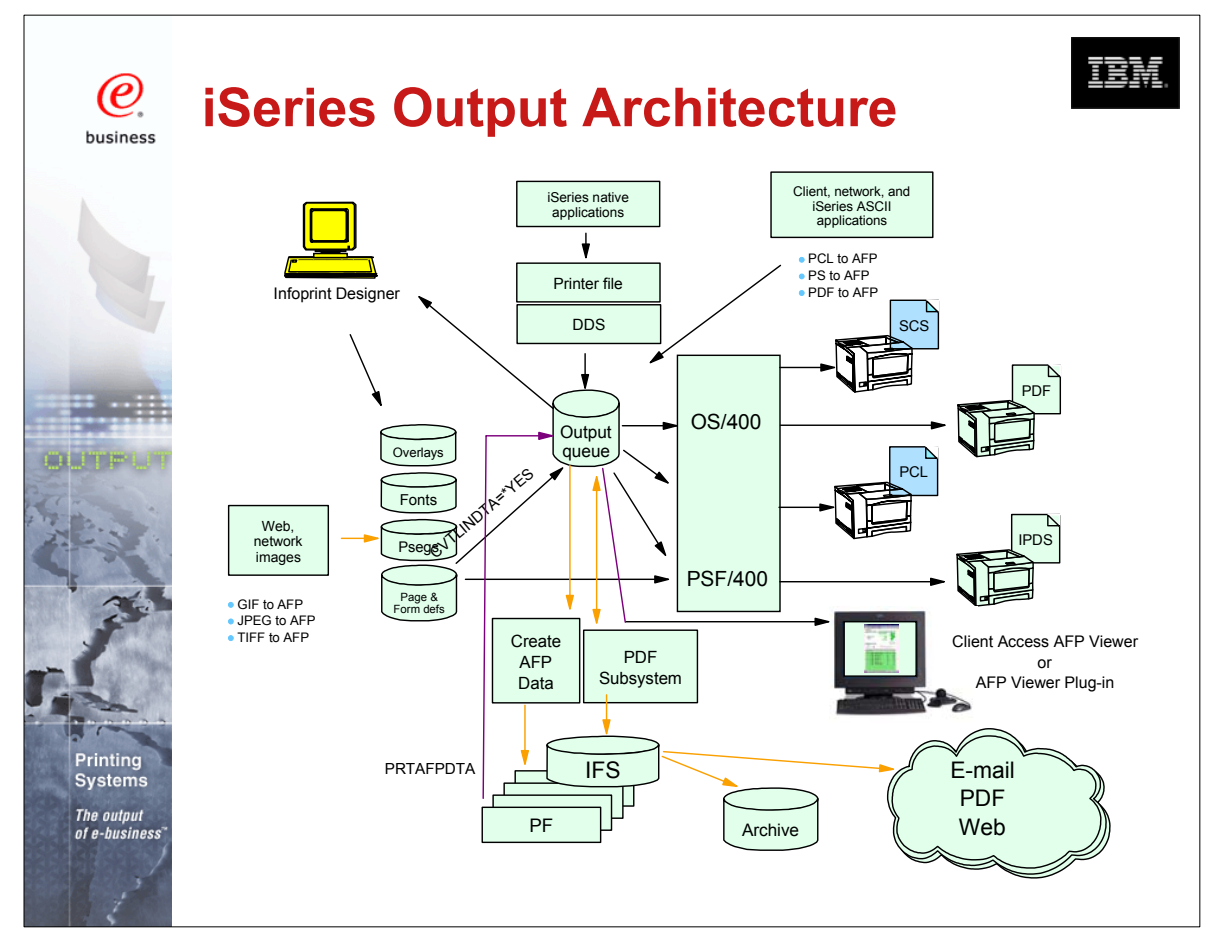

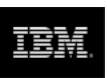

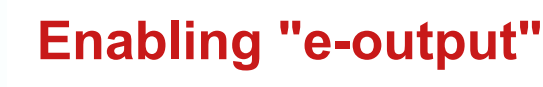

(e) business

**Systems** The output

- **E-business is changing the face of business communications** 
	- Traditional information methodology has been "print and distribute"
	- Networks, Internet, and electronic documents are transforming this methodology
	- Electronic documents mean:
		- $\triangleright$  Tie to pre-printed form is broken
		- $\blacktriangleright$  Flexibility in content
		- $\blacktriangleright$  Flexibility in delivery
	- Networks and Internet drives e-business process re-engineering
		- $\triangleright$  Printing, if required, must take place later in the flow
		- Electronic documents and reports can flow as the process requires
- The output of e-business "E-output"
	- Ability to create fully electronic pages of information and deliver them to the desired destination in the desired format

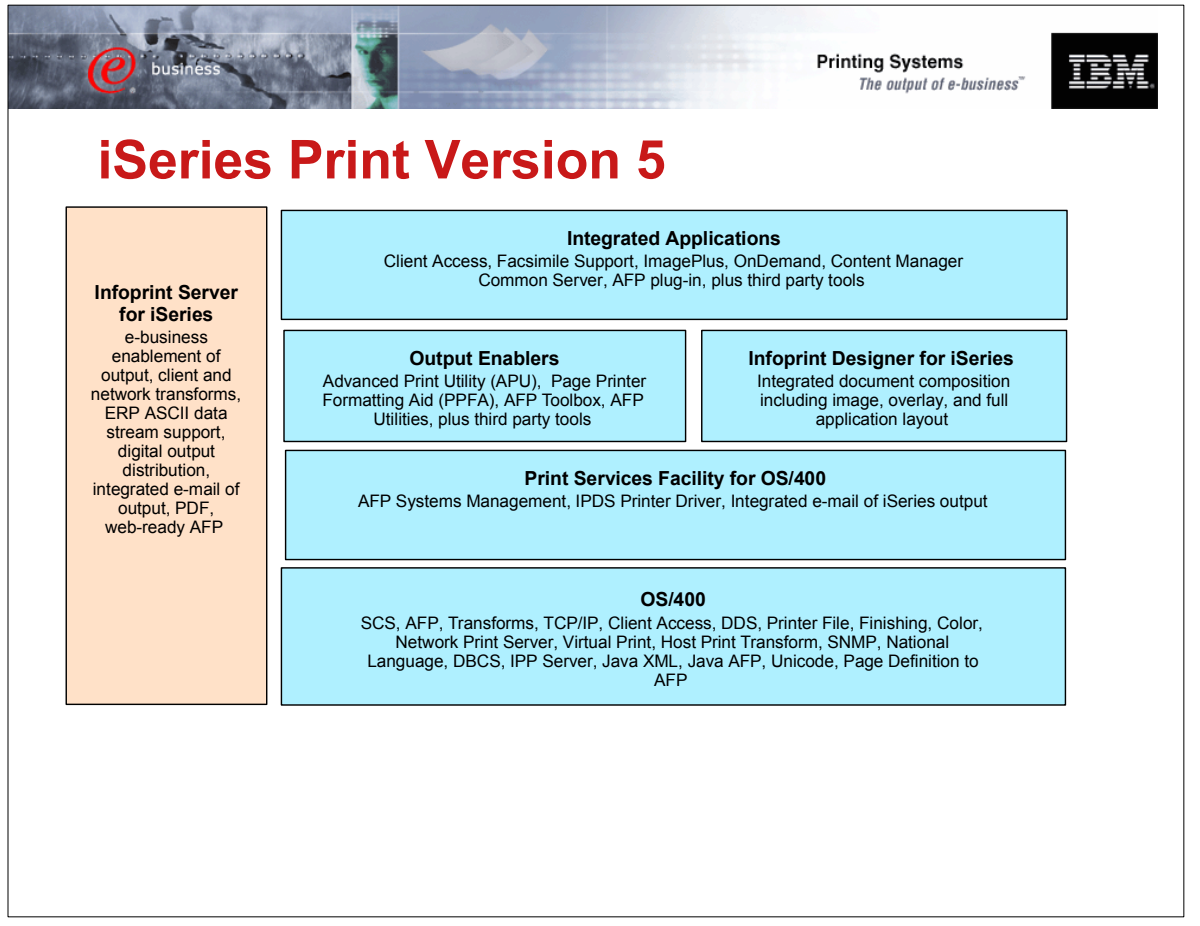

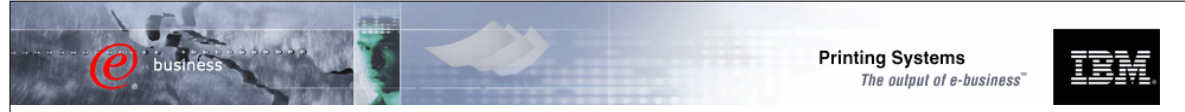

### **Infoprint Server for iSeries**

#### Focus of Infoprint Server

- **Electronic Distribution of output**
- iSeries management of network print

#### iSeries support for PDF

- **Transform services for any iSeries** standard output (AFP, IPDS, SCS, even OV/400)
- **PDF** output to e-mail, IFS, or PDF printer
- **High-function PDF Server**
- **Segmentation "Electronic Burst and** Bind"

#### Integrated e-mail of output

- **PDF** output can be automatically e-mailed
- **Multiple e-mails based on segmentation**
- **Exits for customization**

#### iSeries as a network print server

- **PCL, Postscript, and PDF to AFP**
- **Postscript and PDF transform is** IBM-Adobe full-function Level 3

#### Portable, web-ready AFP

- **Add external resources to AFP data for** portability and browser view
- **Add indexing for navigation and report** segmentation

#### Image transforms

- GIF, TIFF, and JPEG transforms to IOCA
- Windows-based

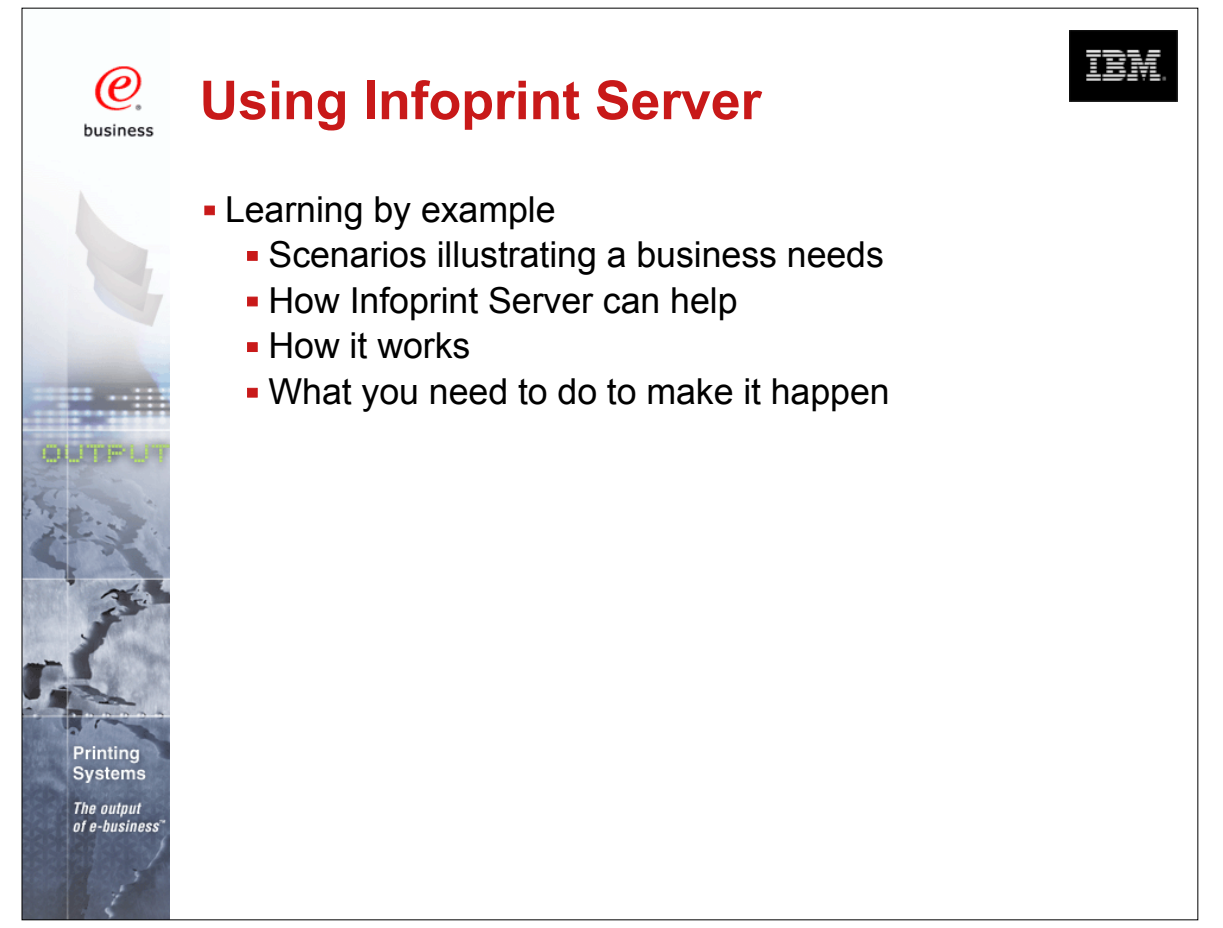

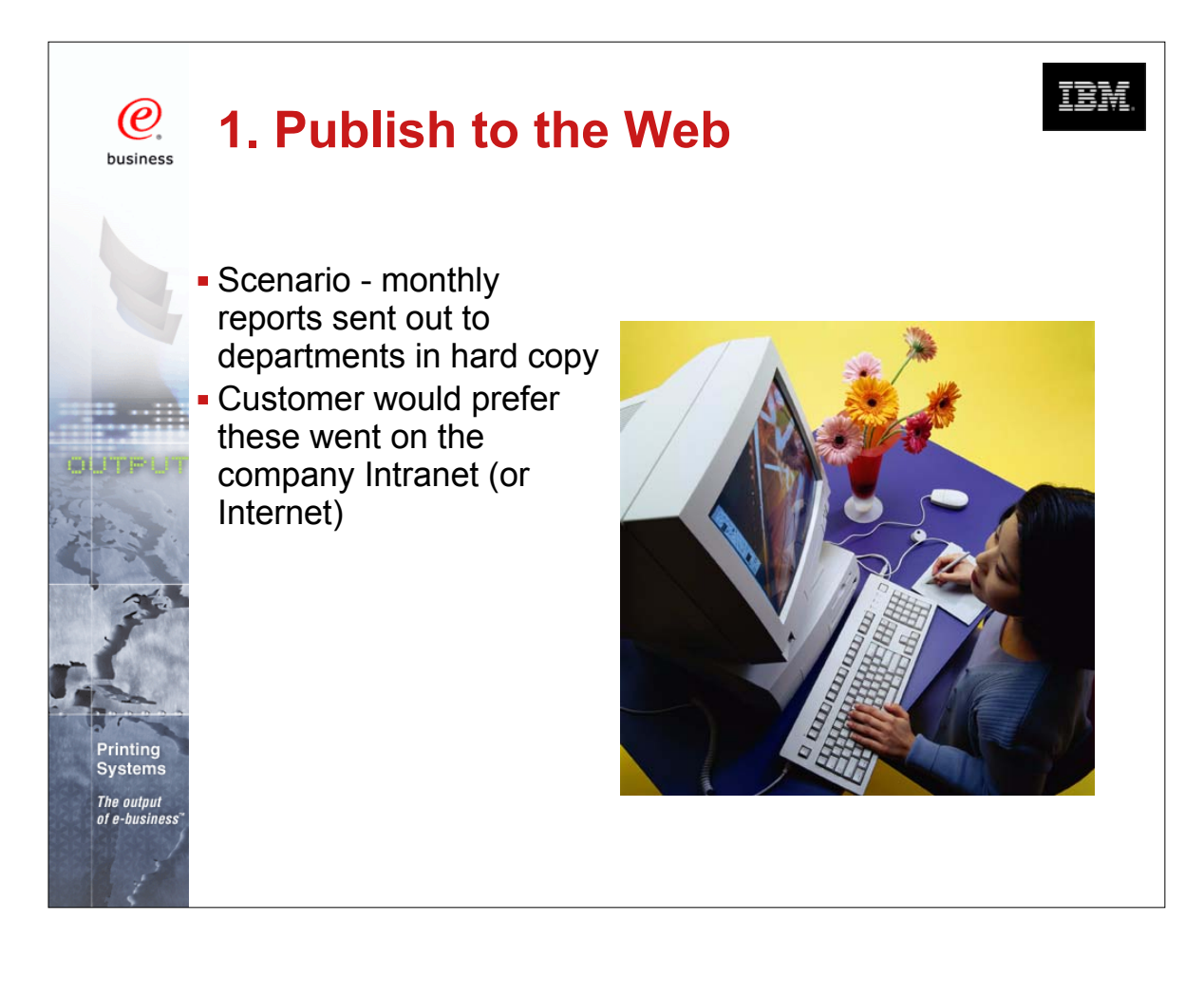

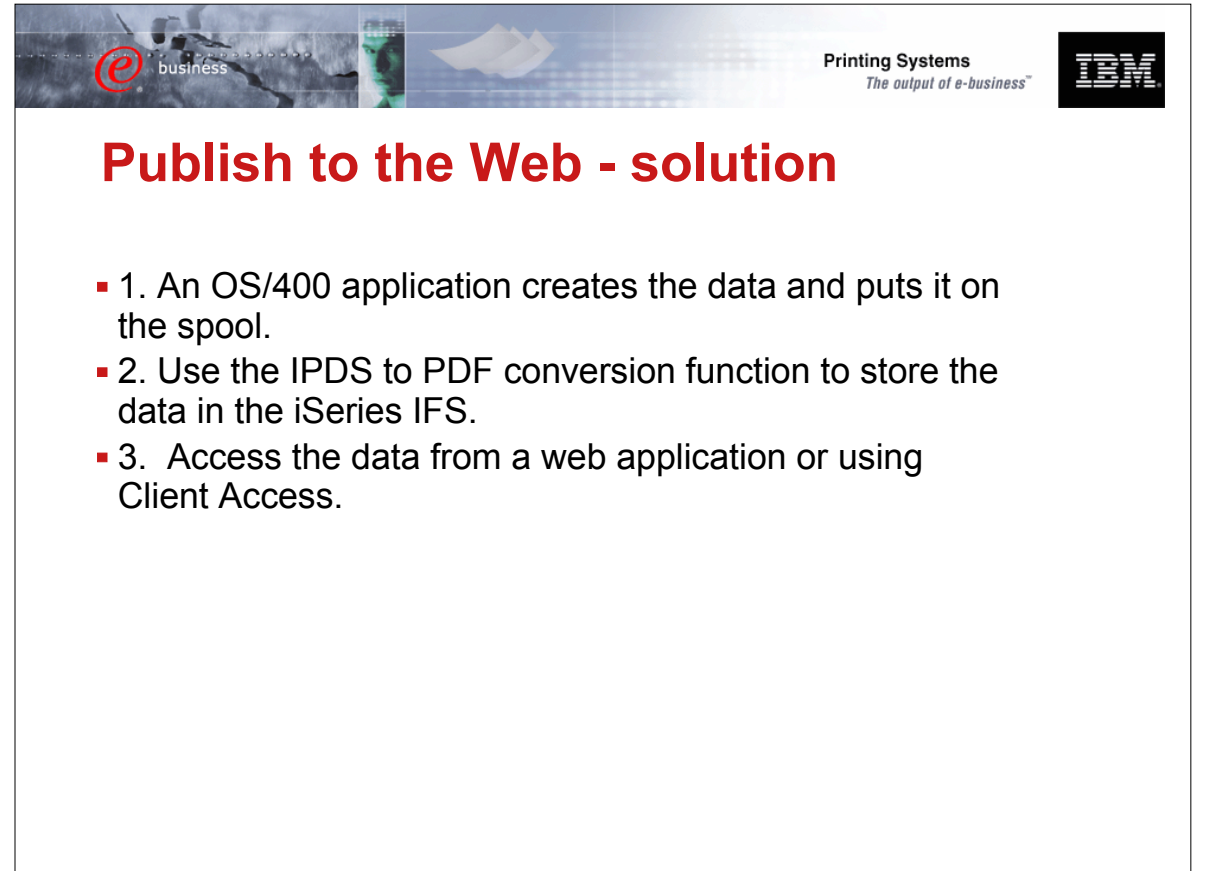

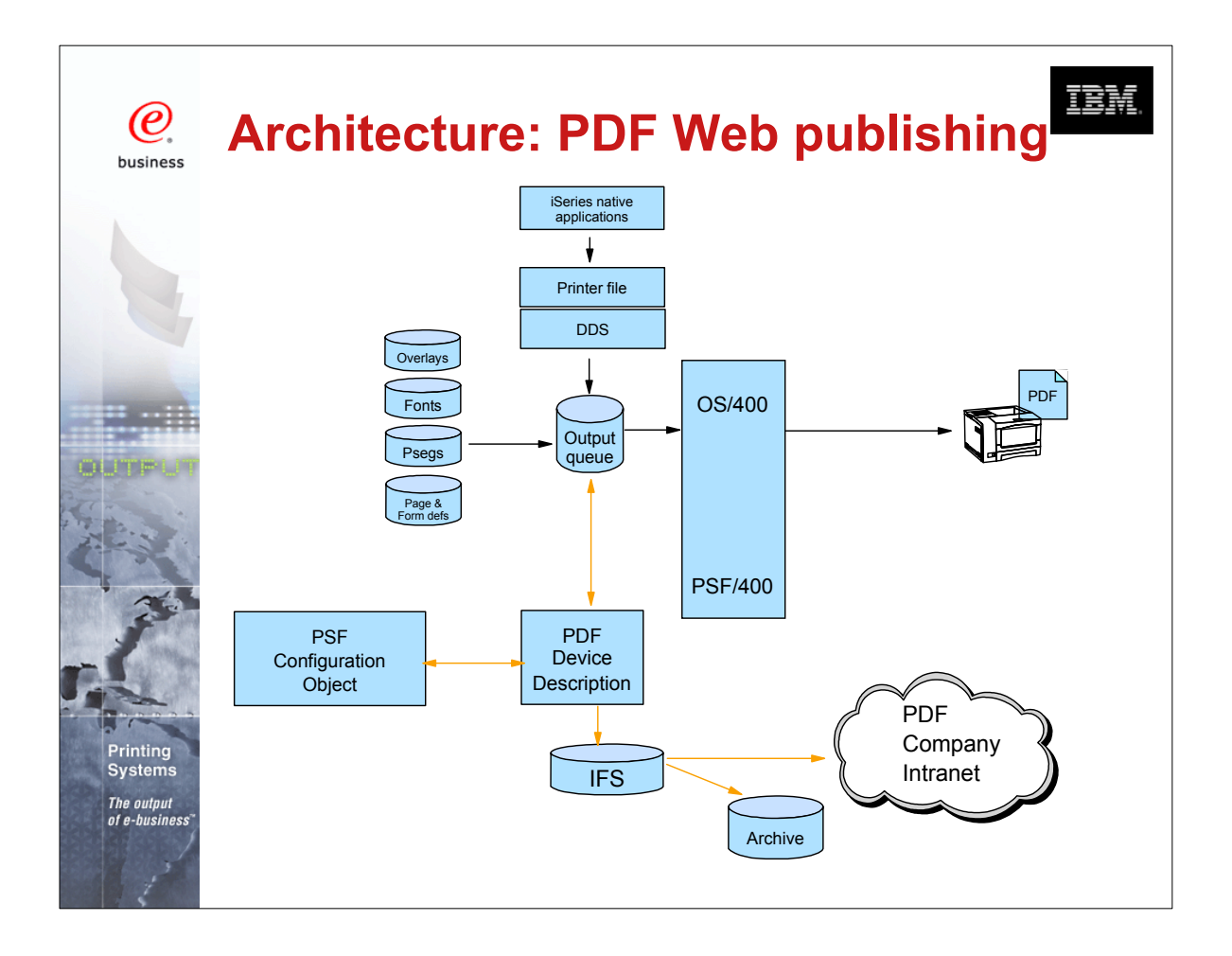

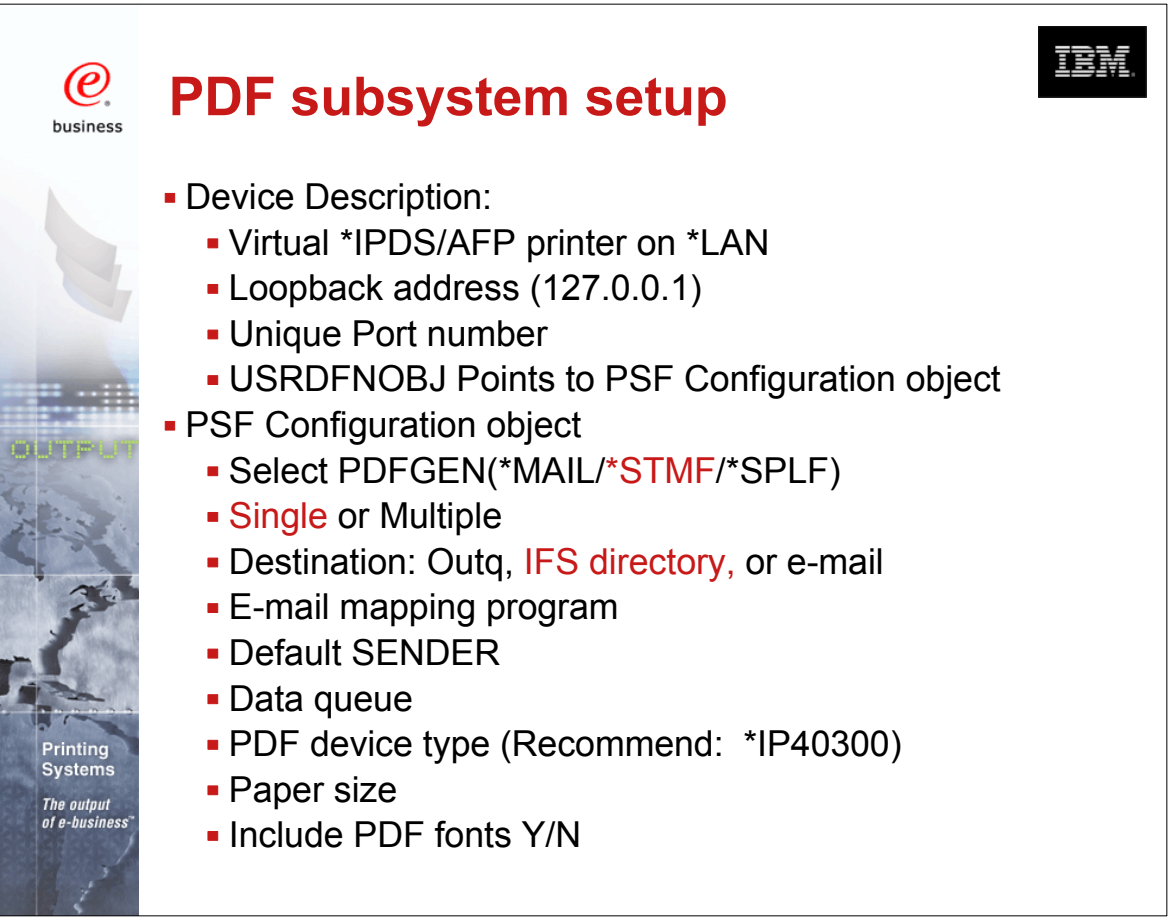

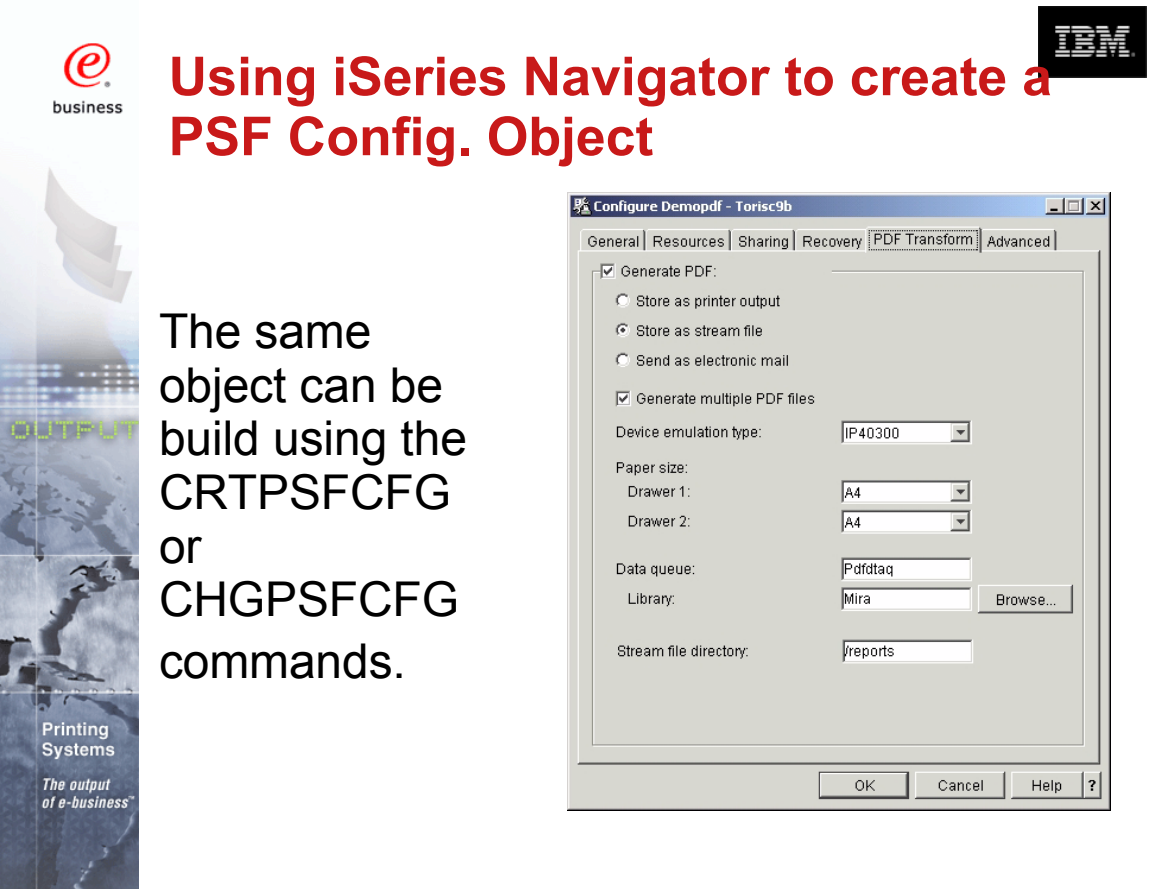

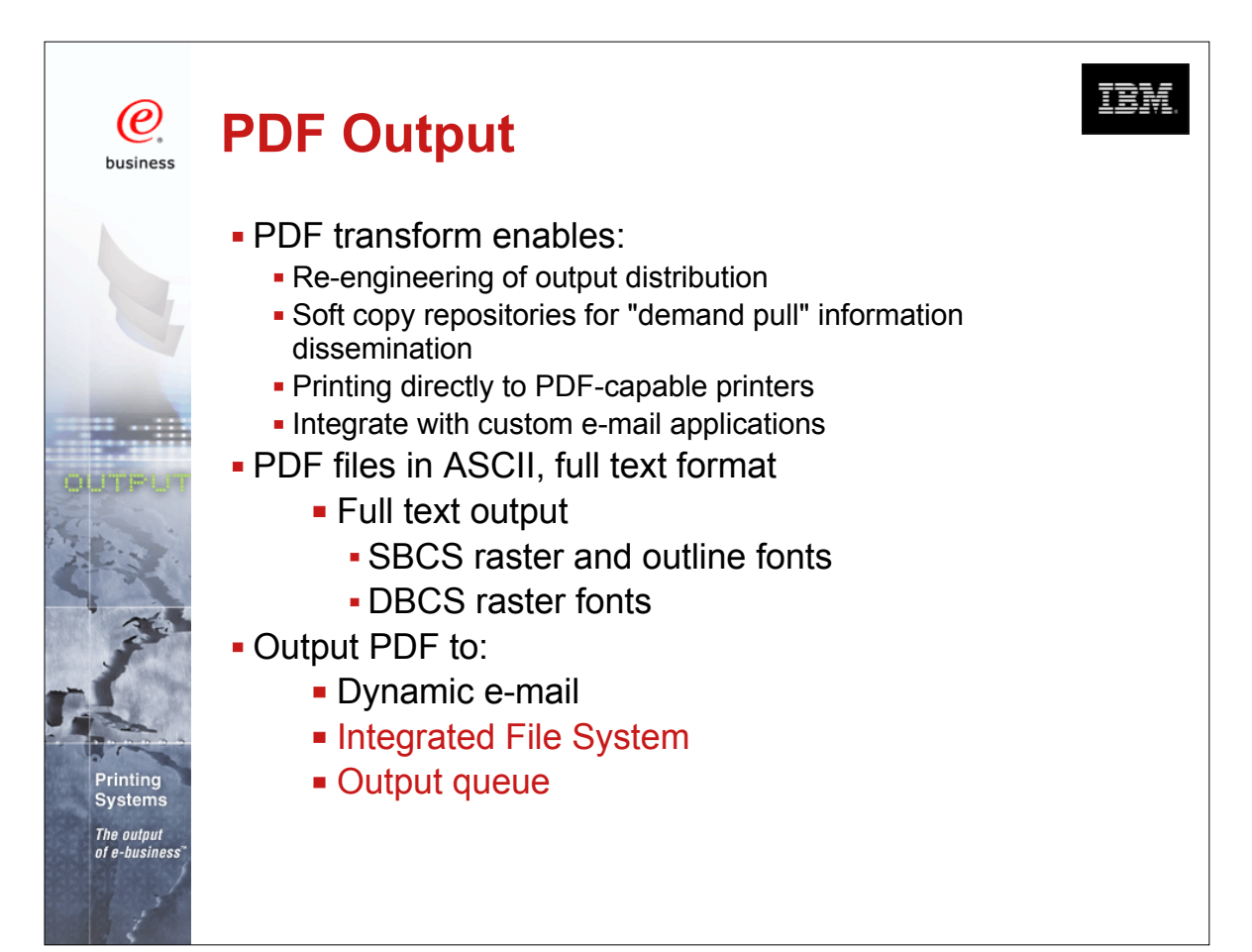

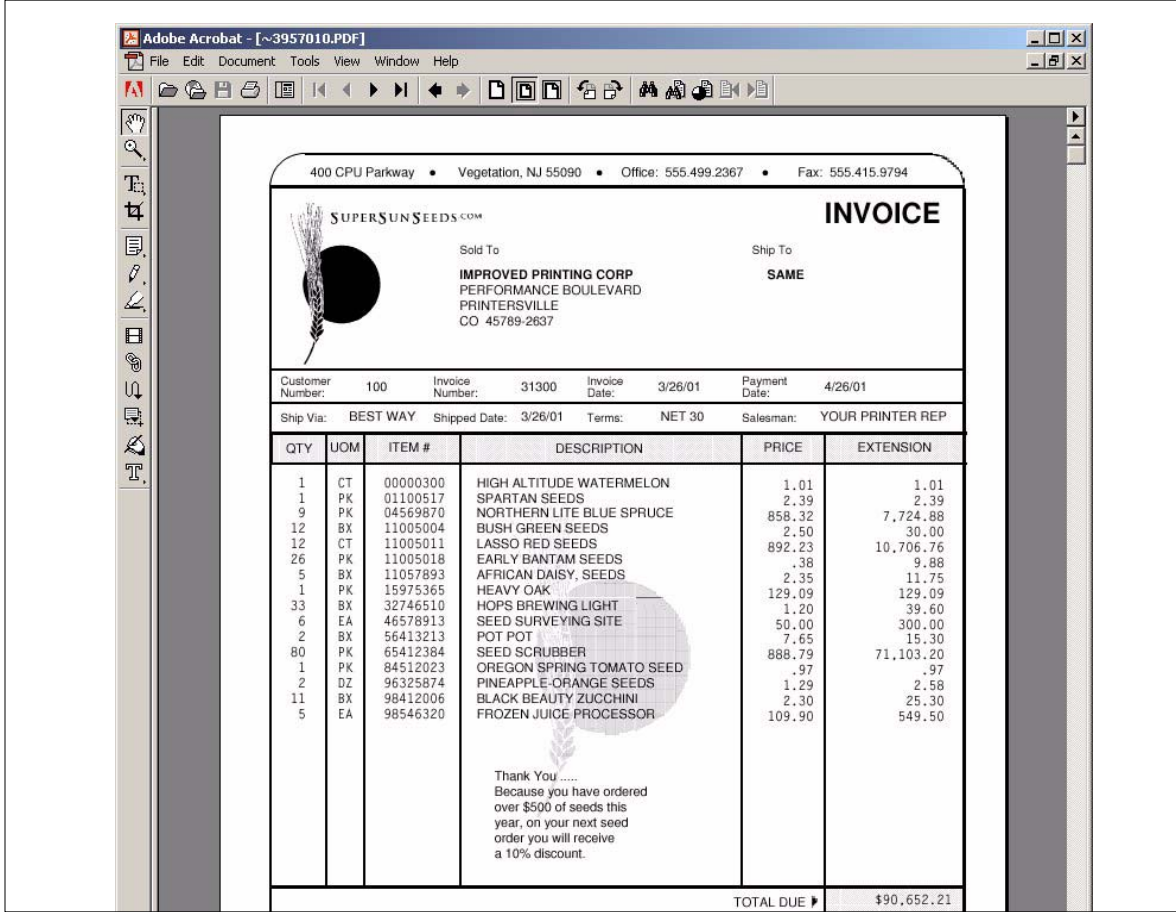

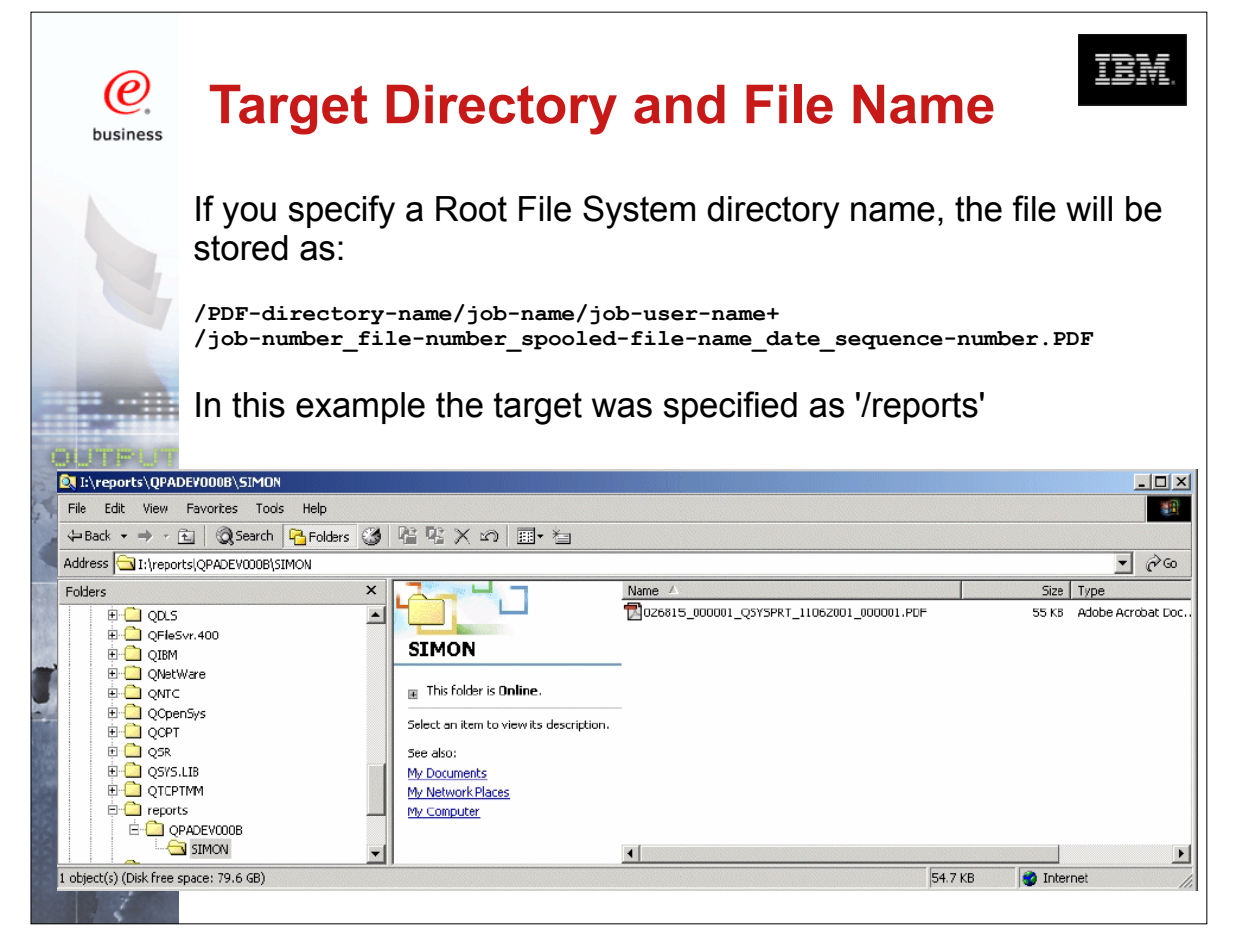

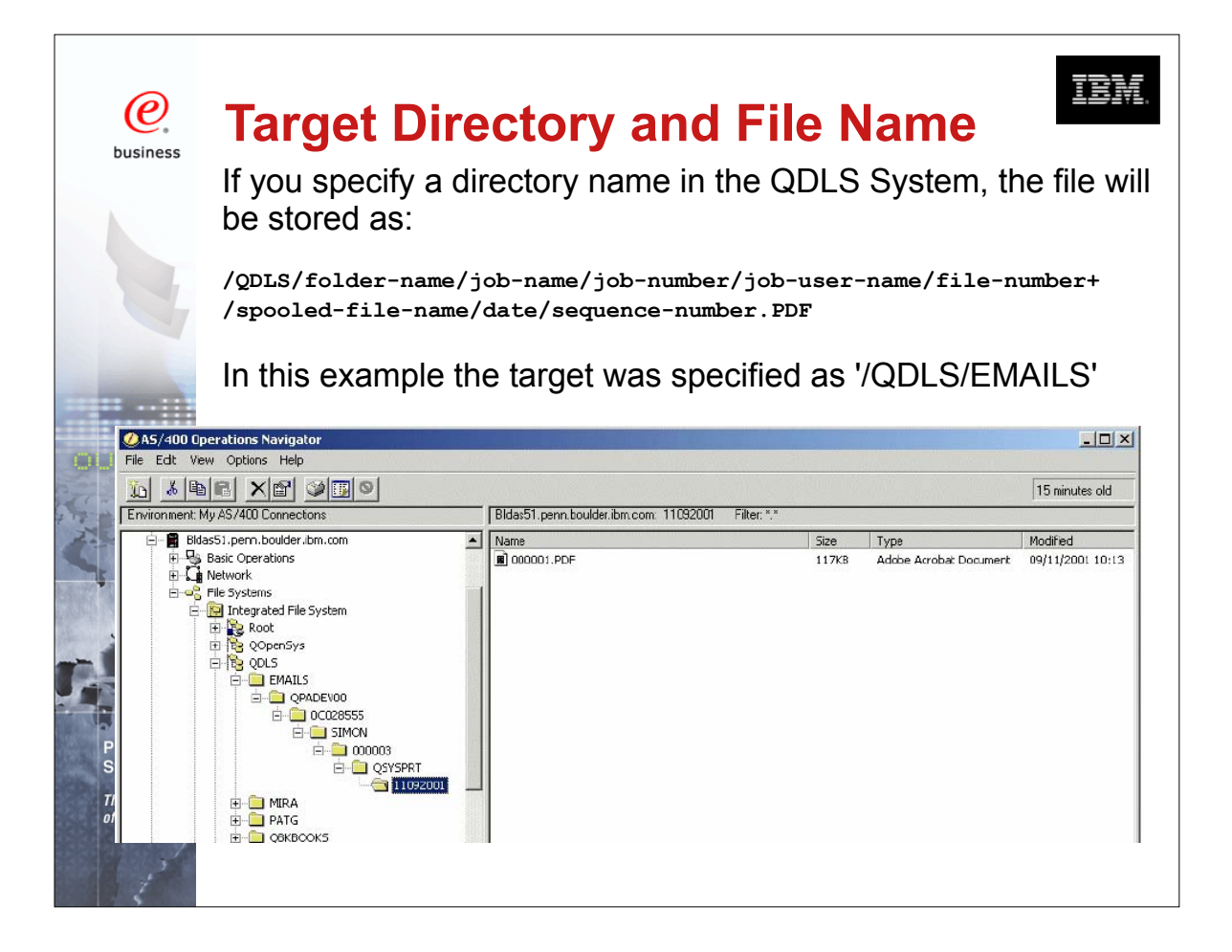

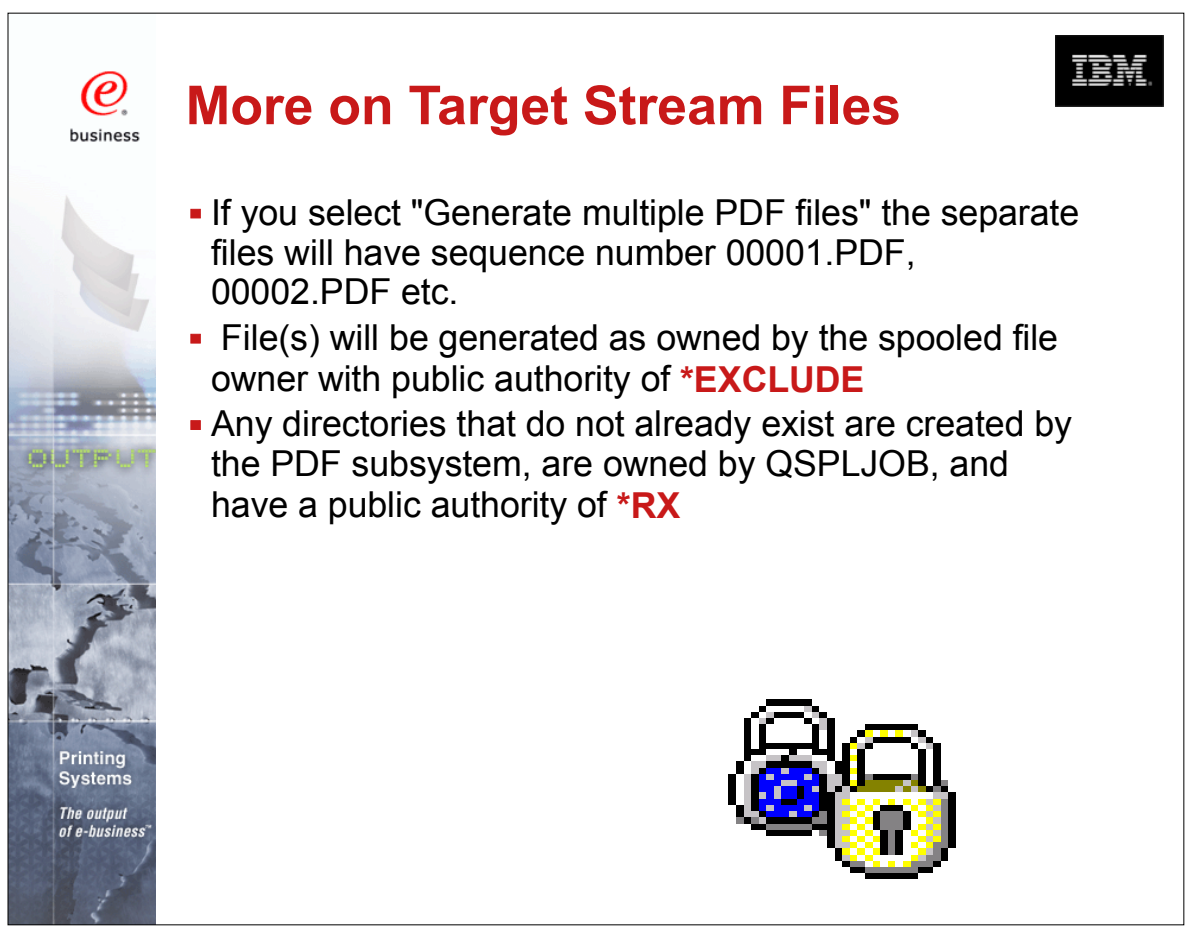

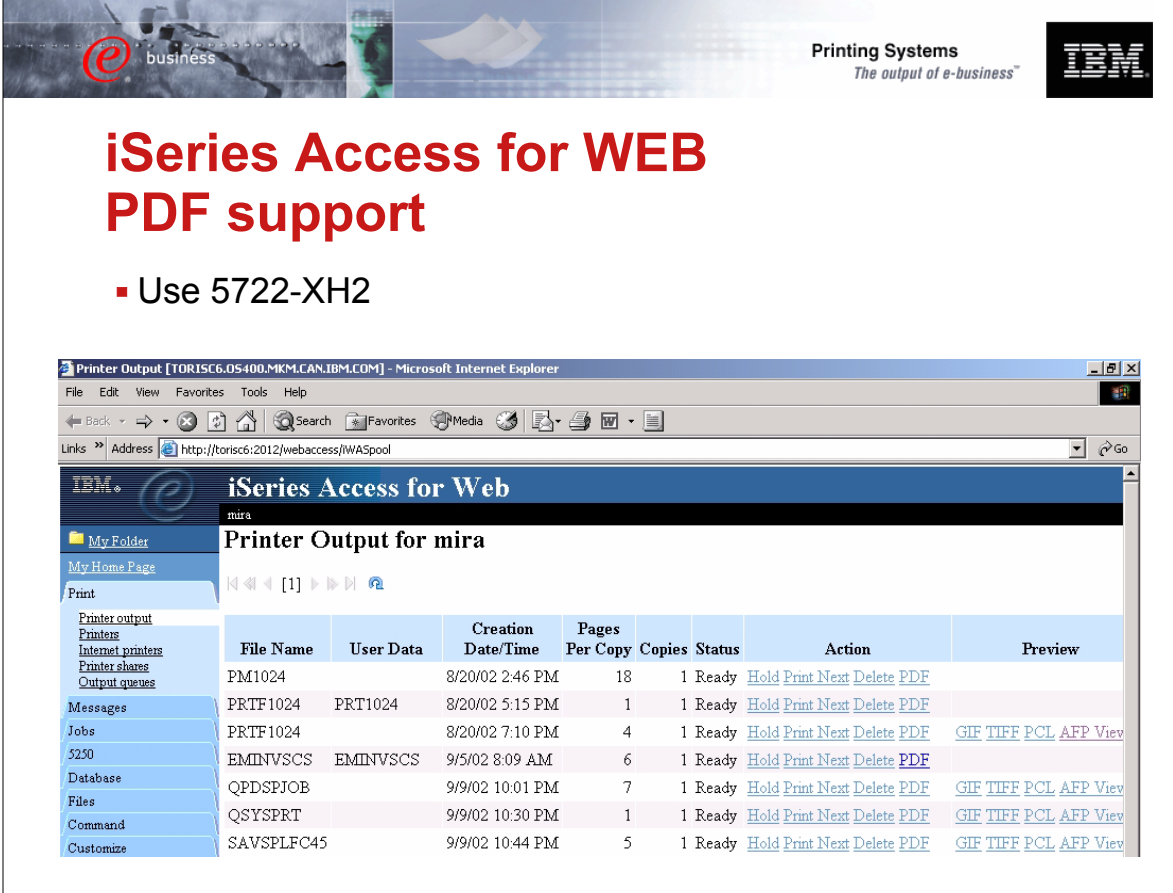

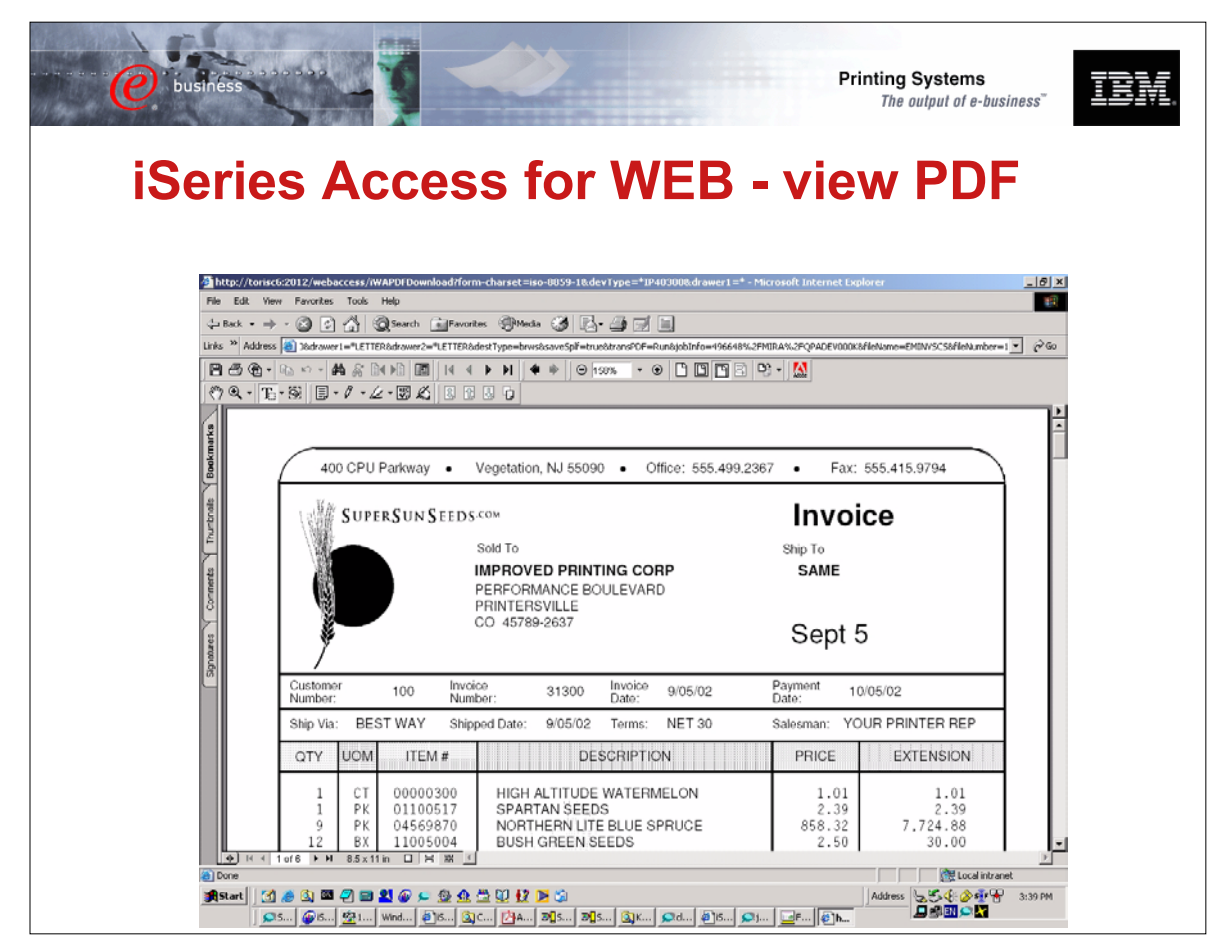

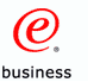

# **2. Electronic Report Distribution**

Scenario - monthly sales reports are printed, manually separated and mailed to regional office managers

Customer would like to automatically distribute and send the relevant reports to specific managers

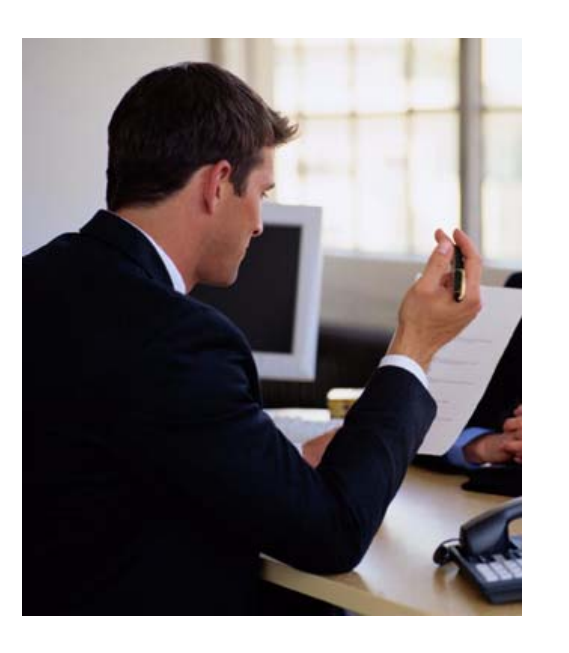

頂頭

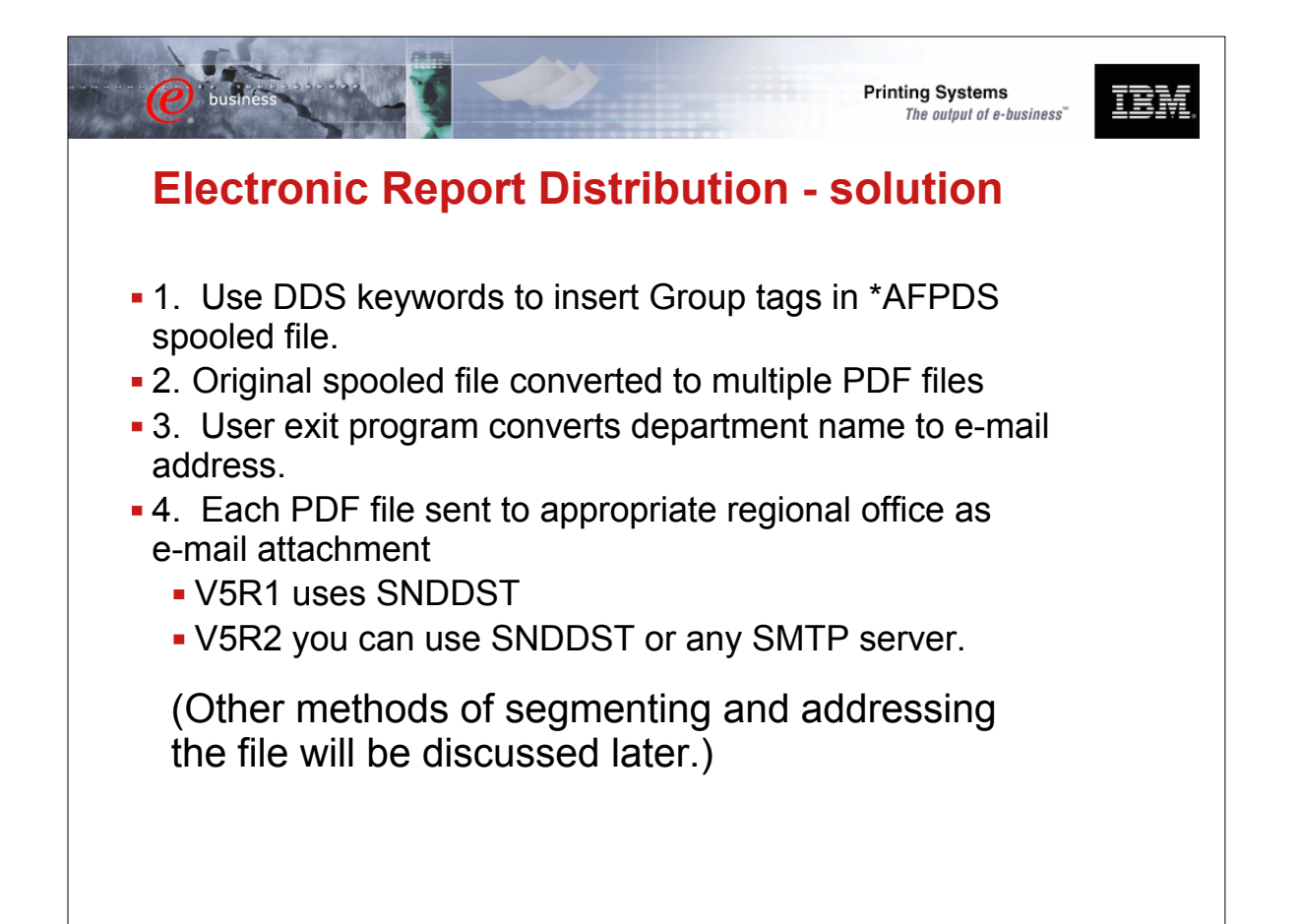

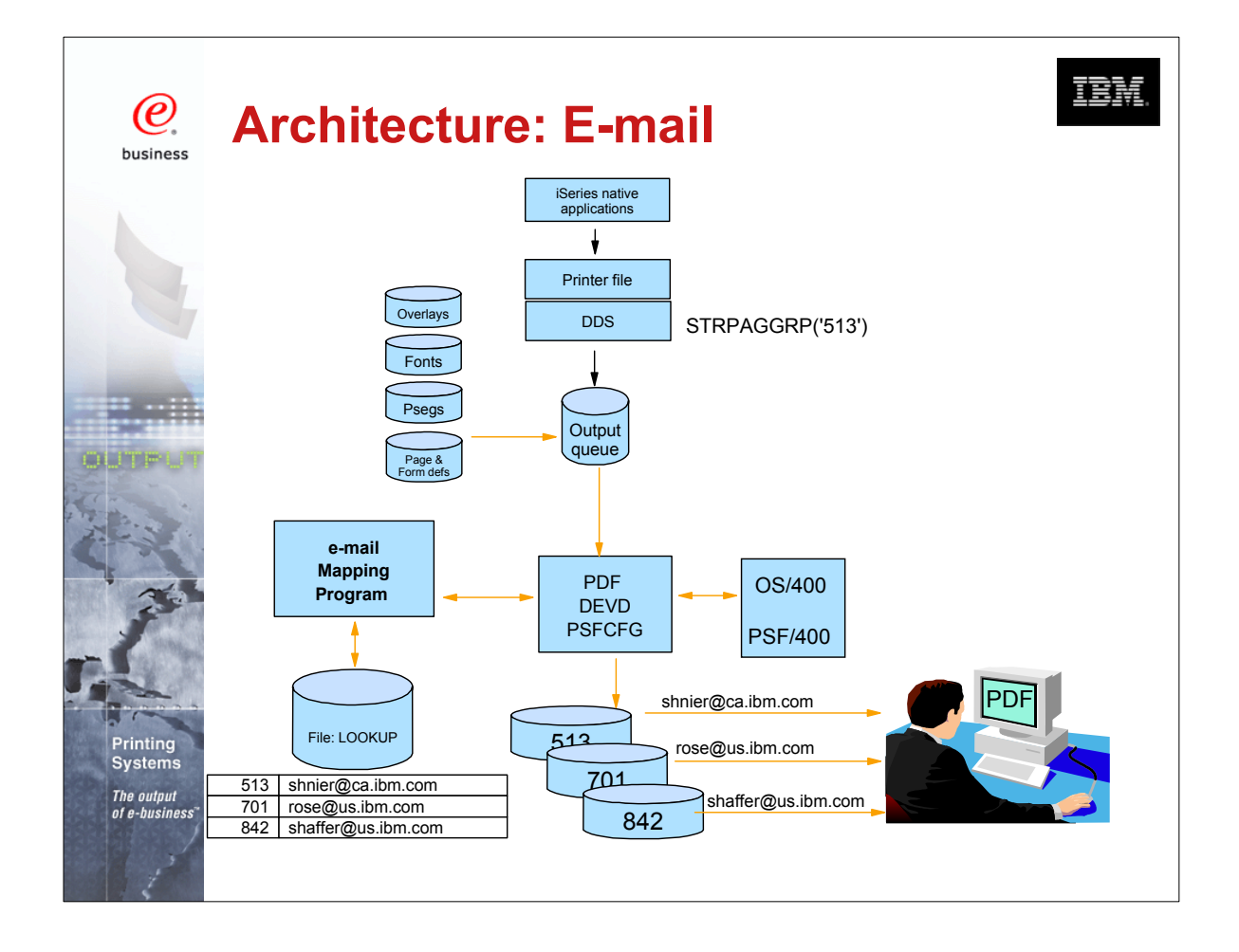

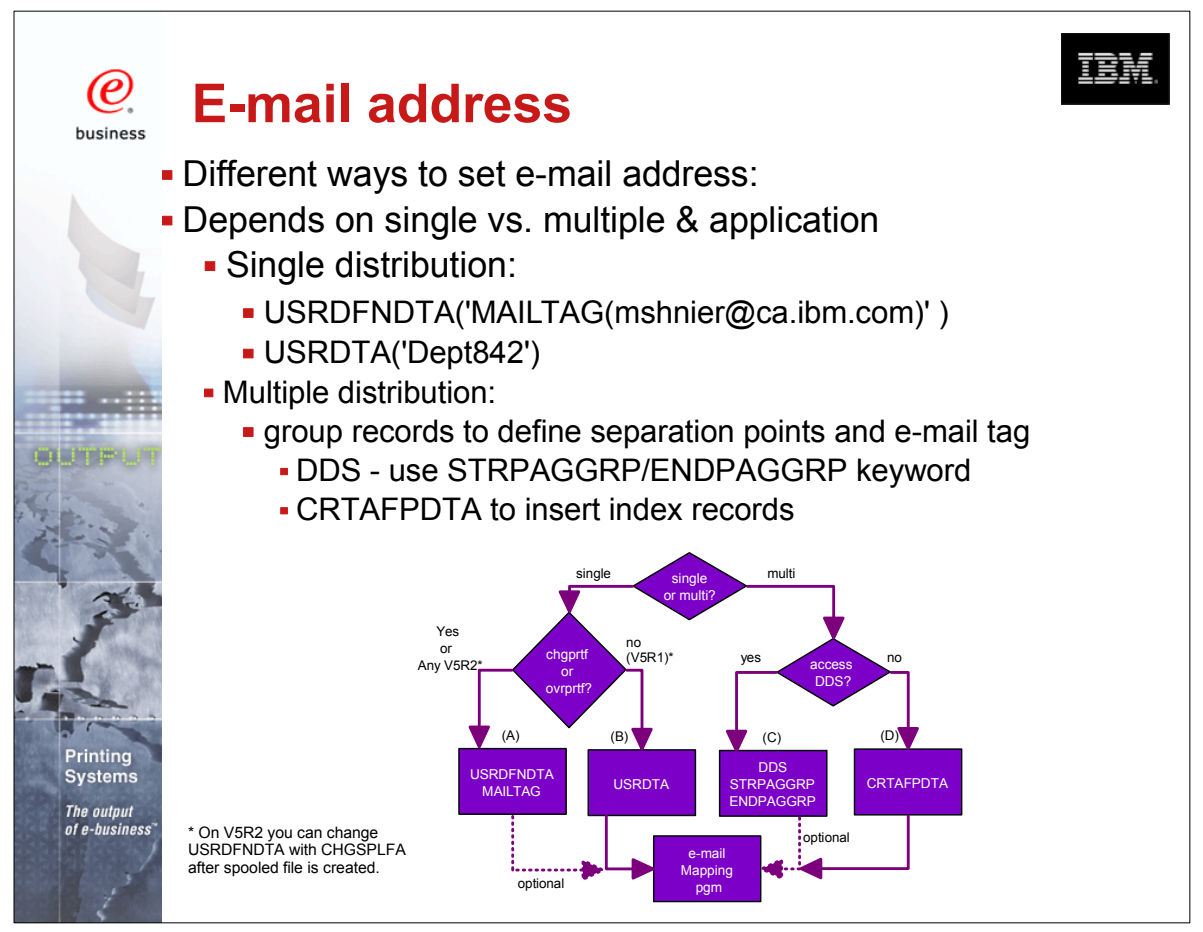

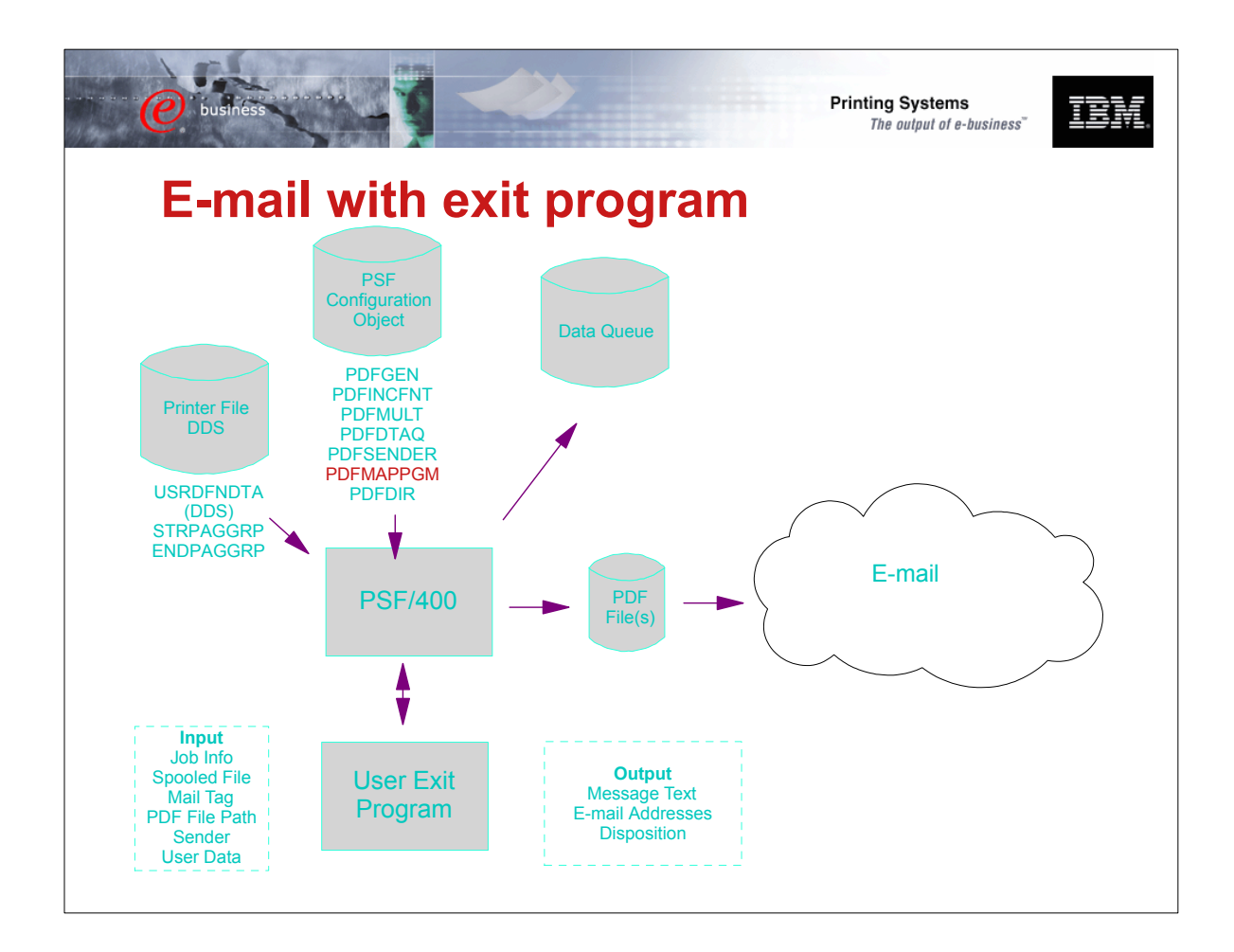

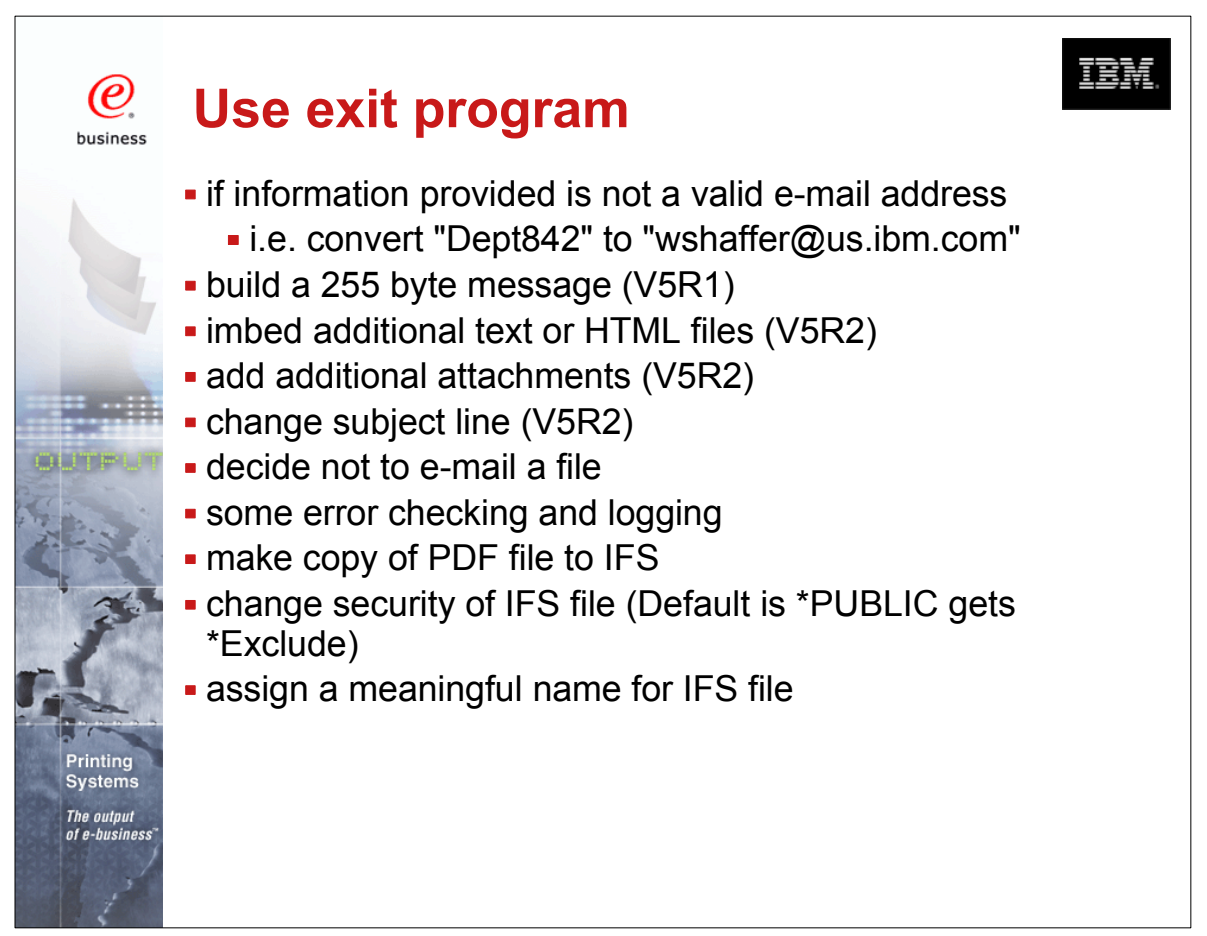

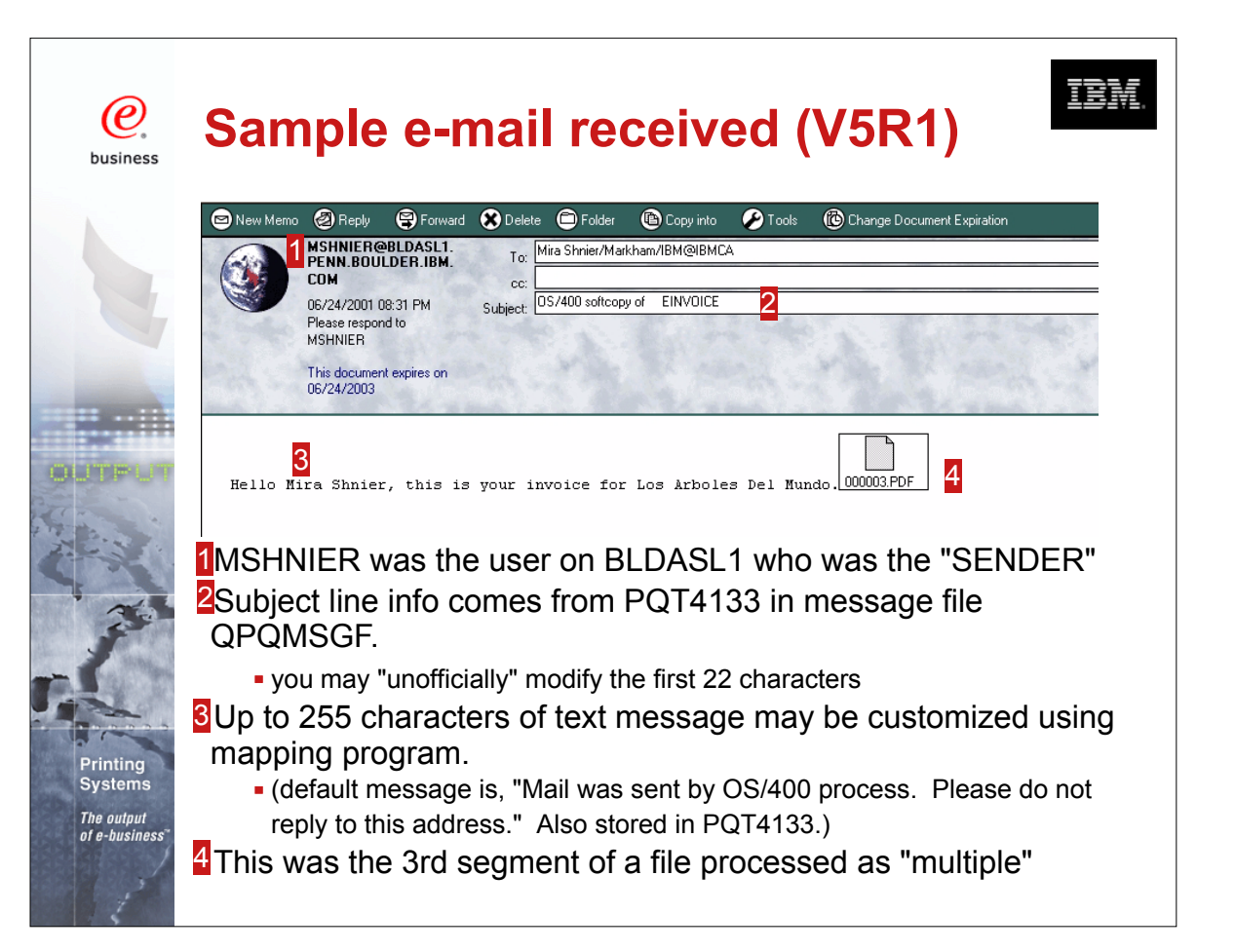

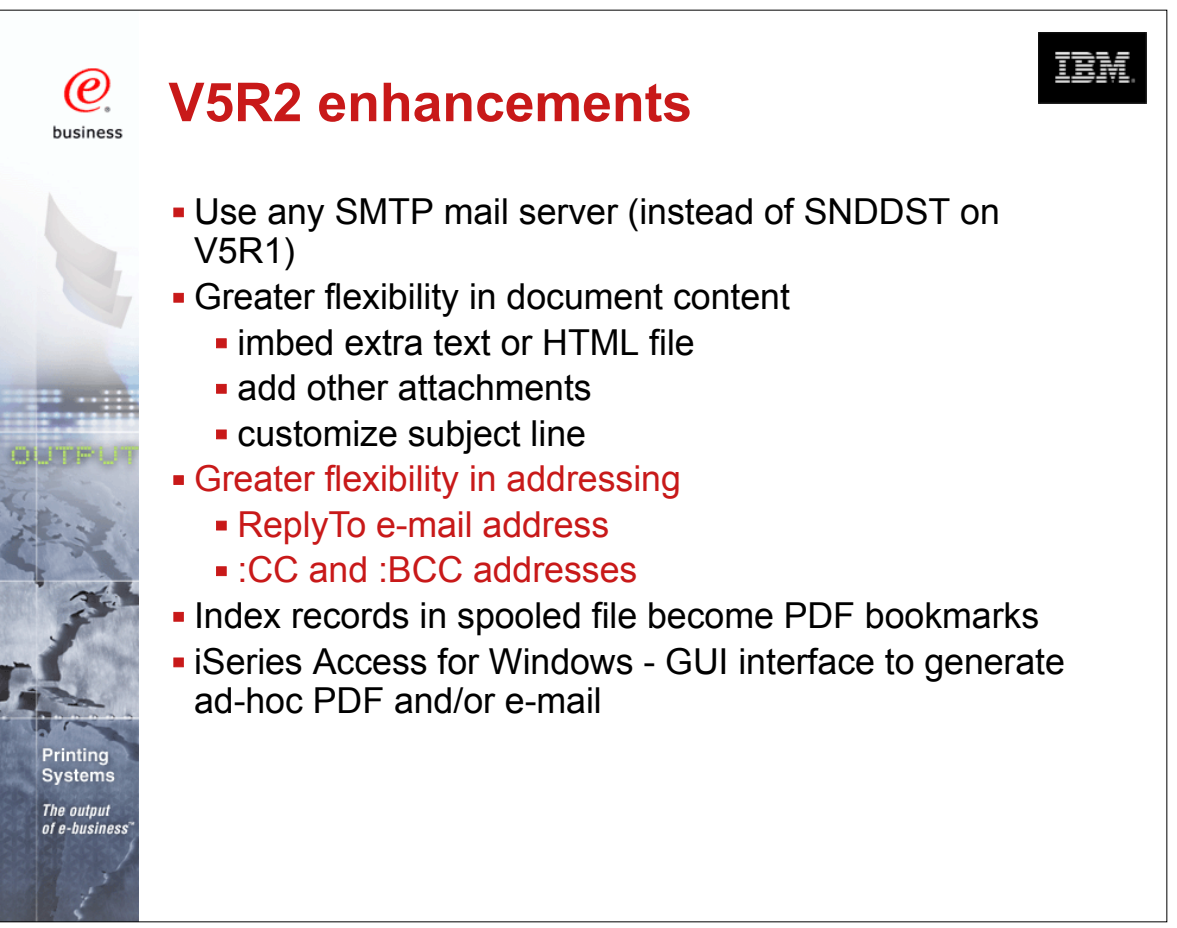

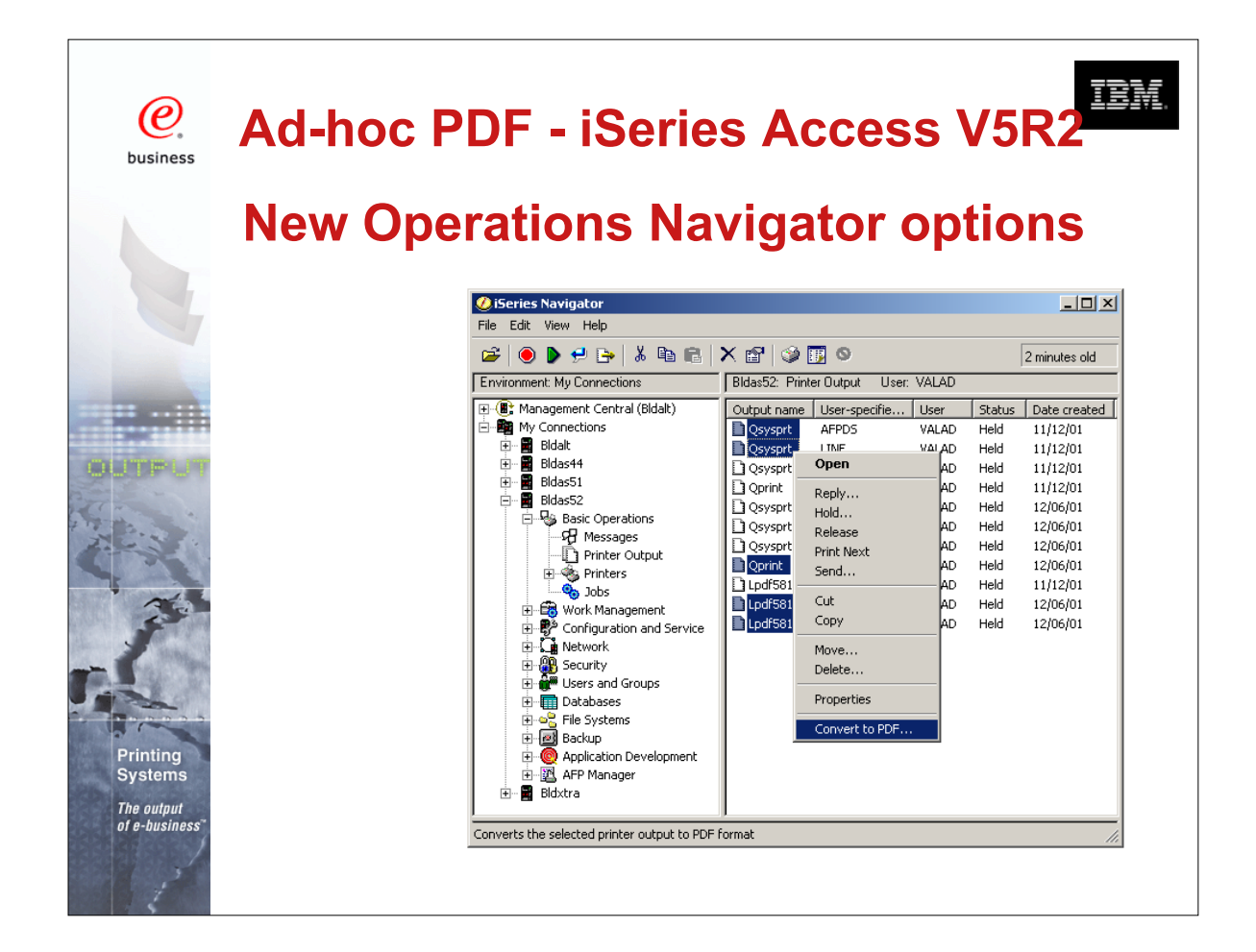

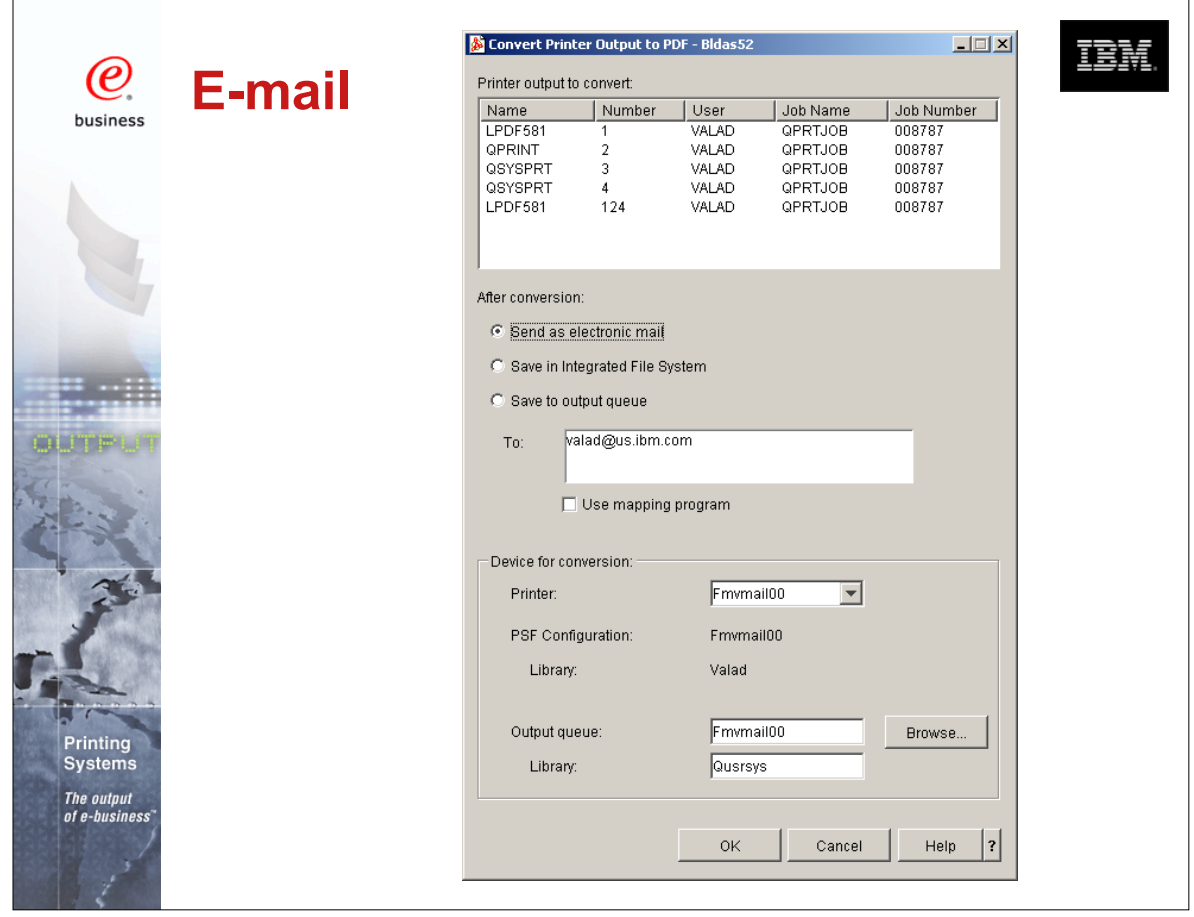

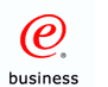

**Systems** 

# **File size considerations**

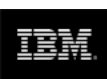

- By default PDF includes Adobe fonts
- **Files may be large if many fonts used**
- V5R1 Use PSFDFNOPT with PDFINCFNT(\*NO) in your PSFCFG (PTF si03186 required)
- V5R2 use PDFINCFNT(\*NO) parameter

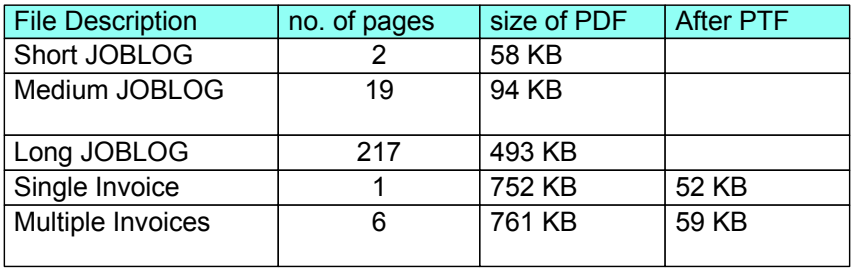

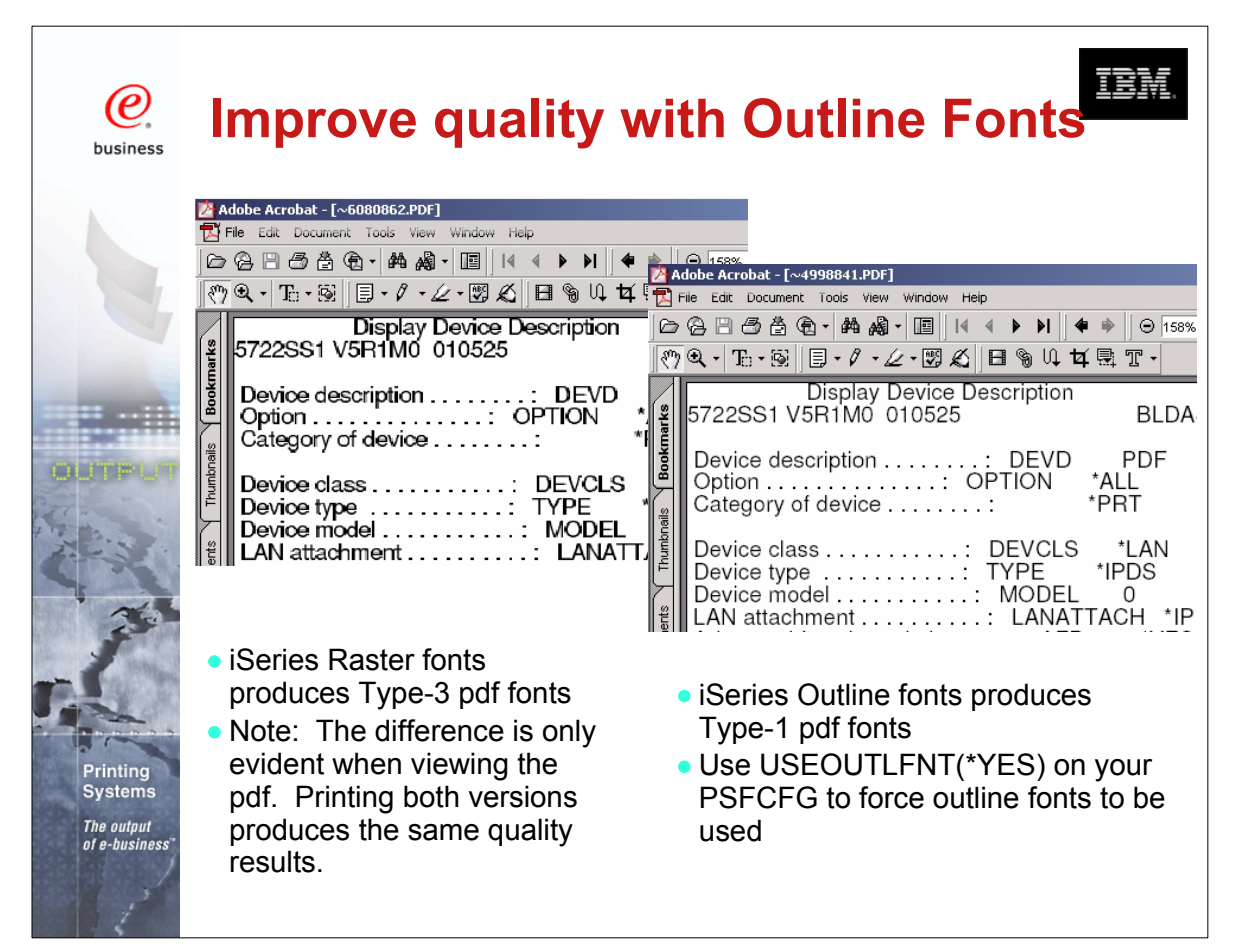

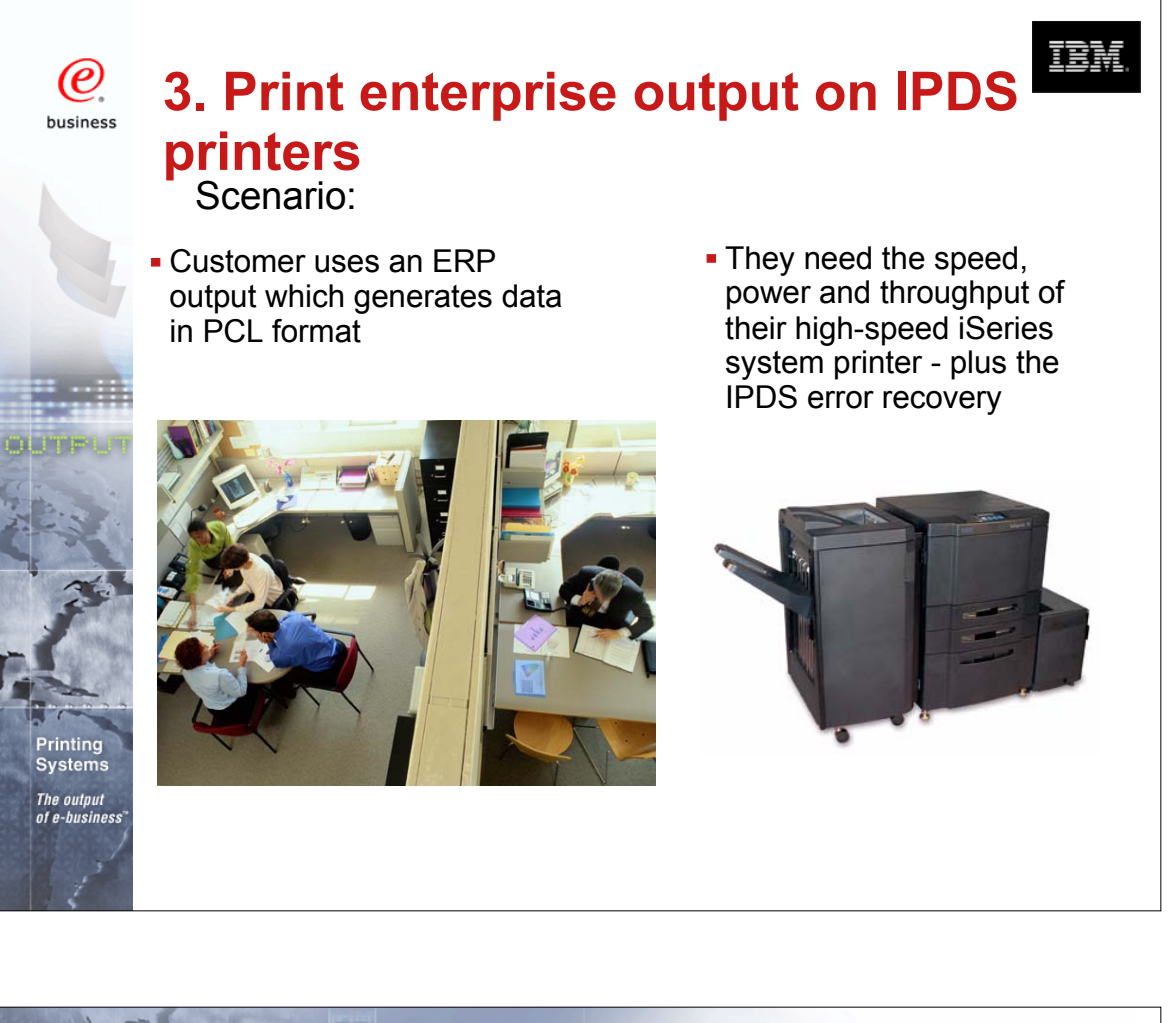

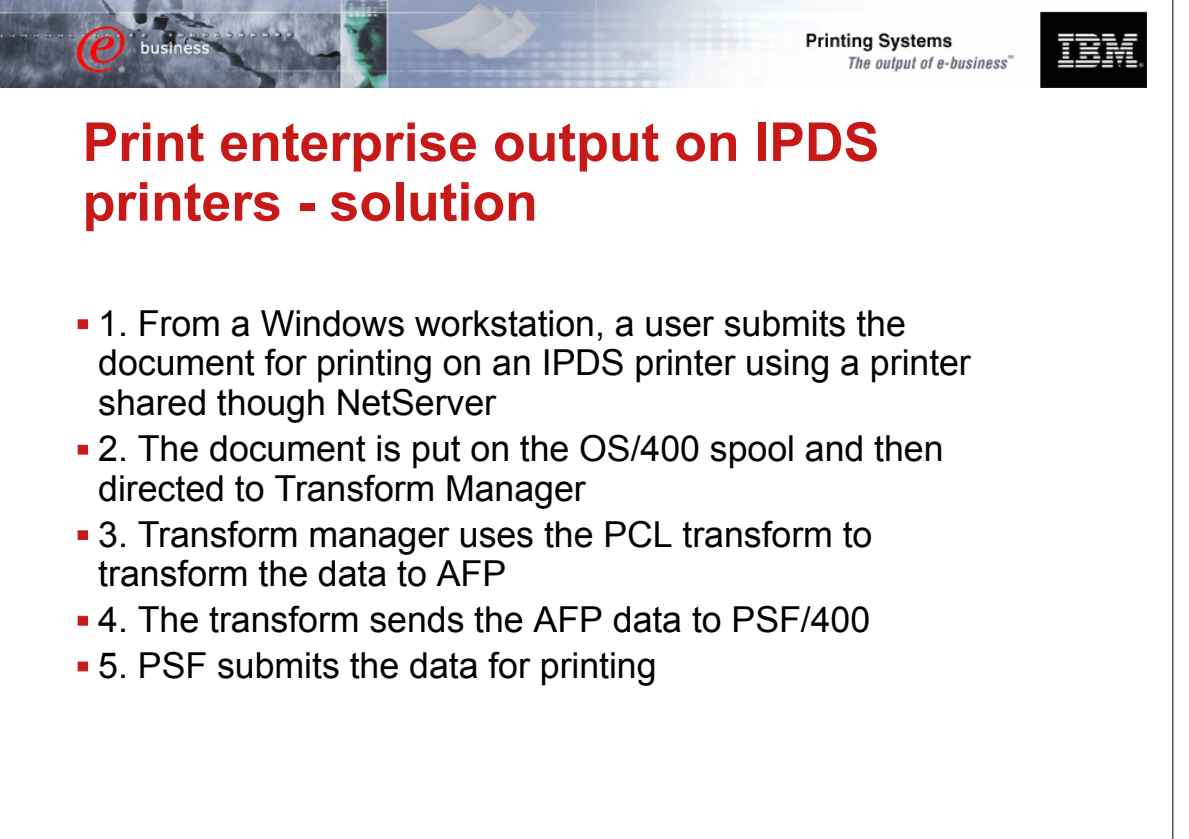

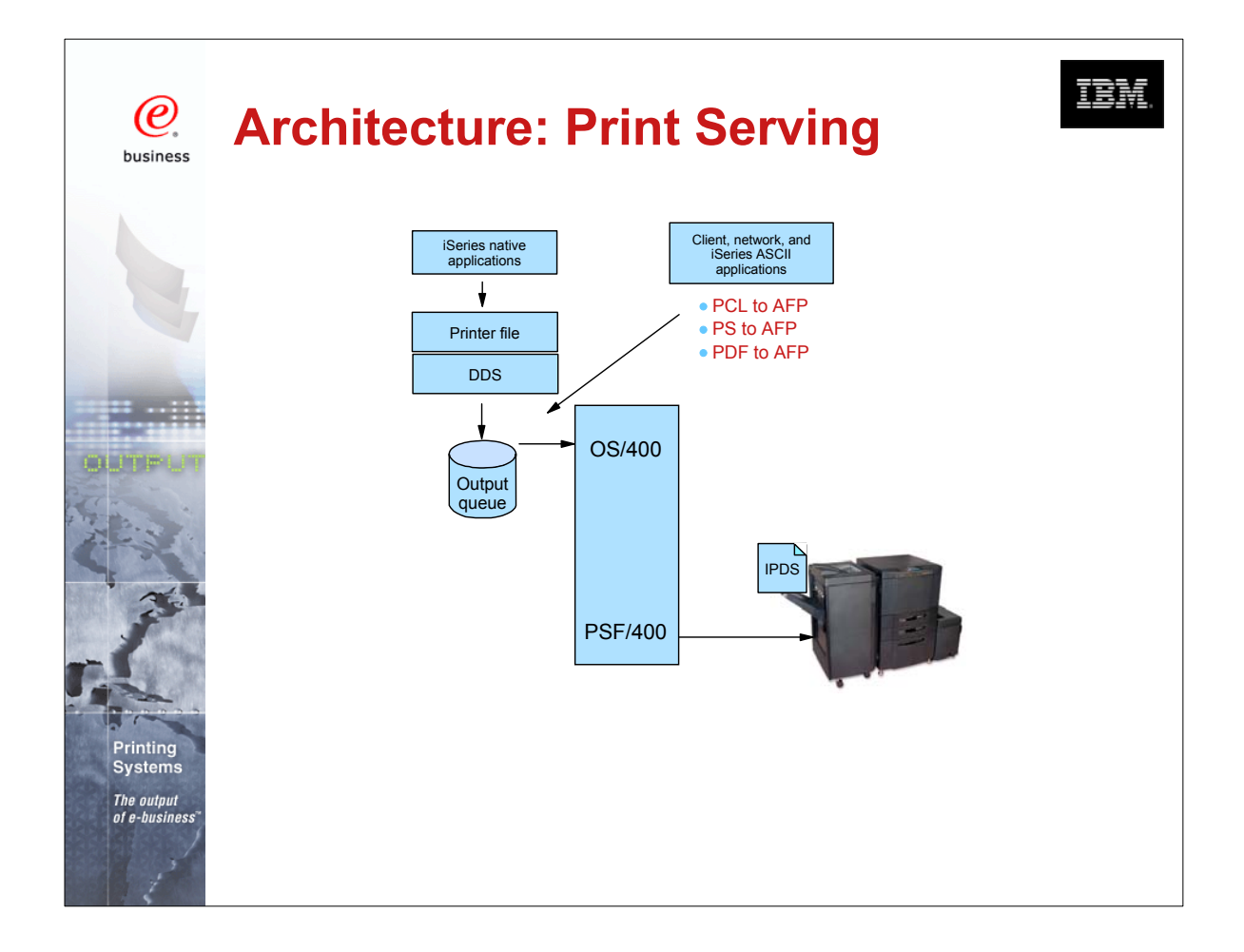

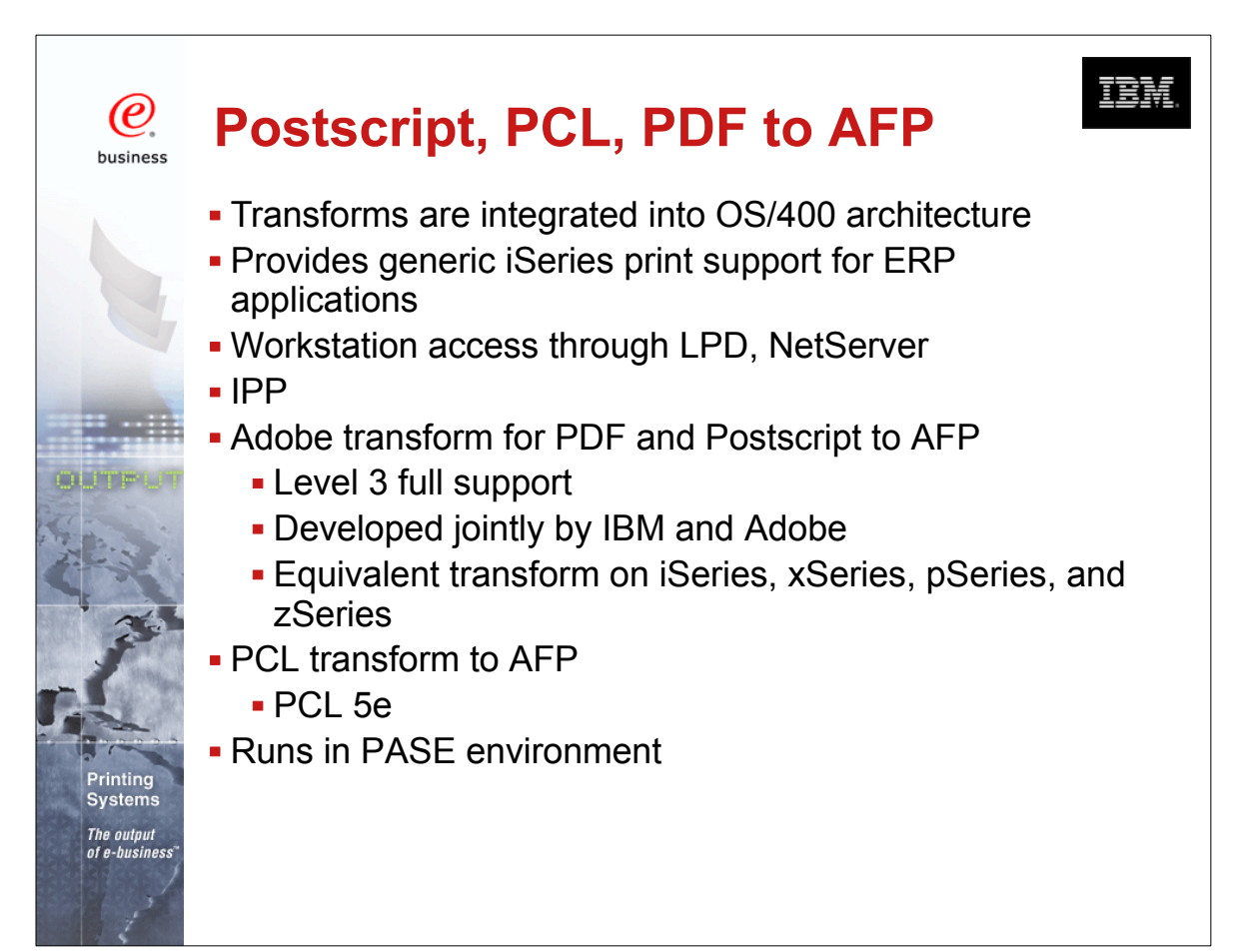

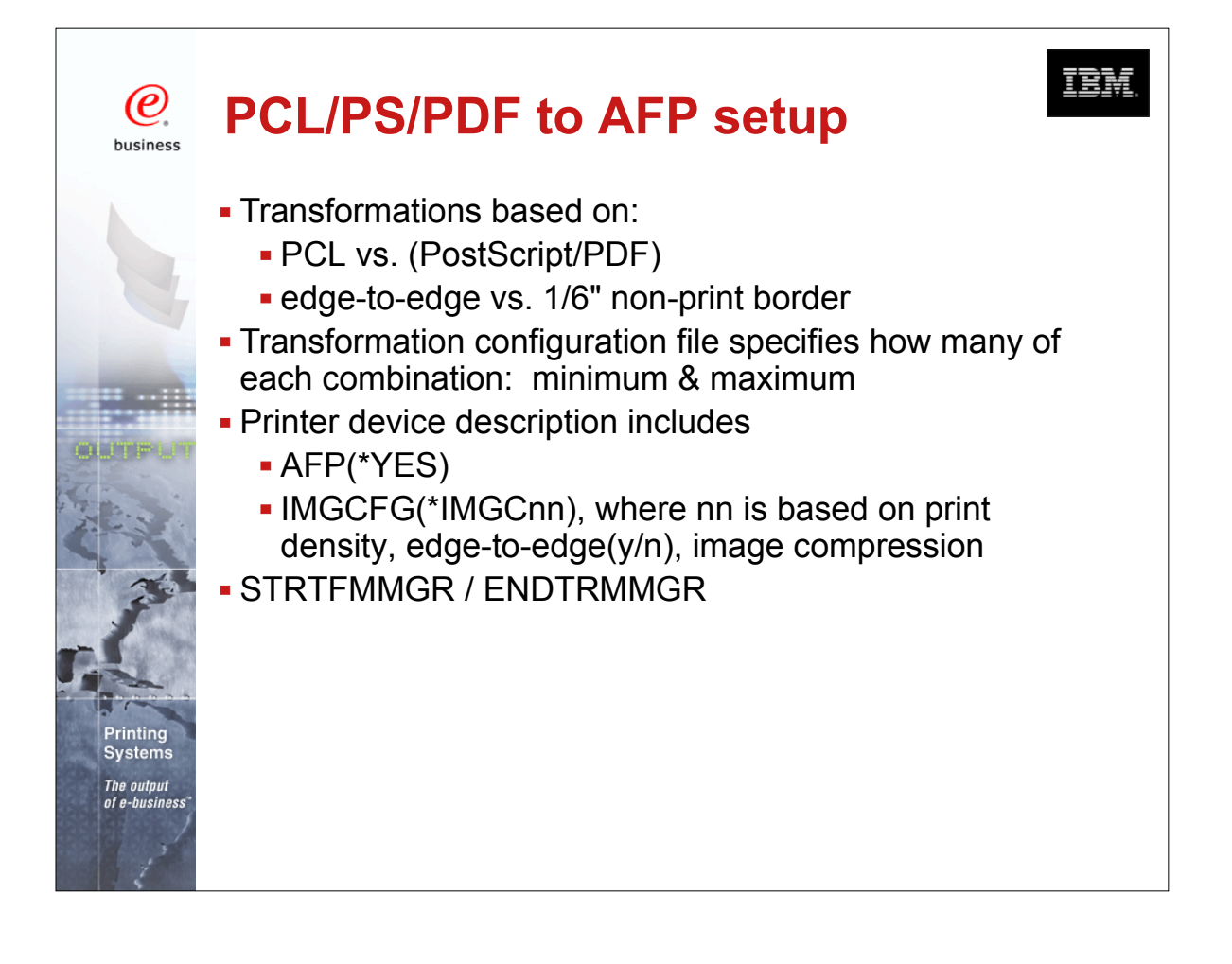

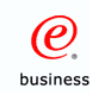

### **4. Integrate web and network images into iSeries applications**

Scenario - A manufacturer has an engineering drawing application on Windows NT that creates drawings in JPEG format. The manufacturer wants to be able to print the same drawing on a work order, but the work order is a line of business (LOB) document produced by the iSeries.

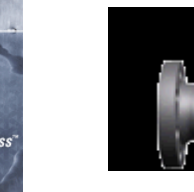

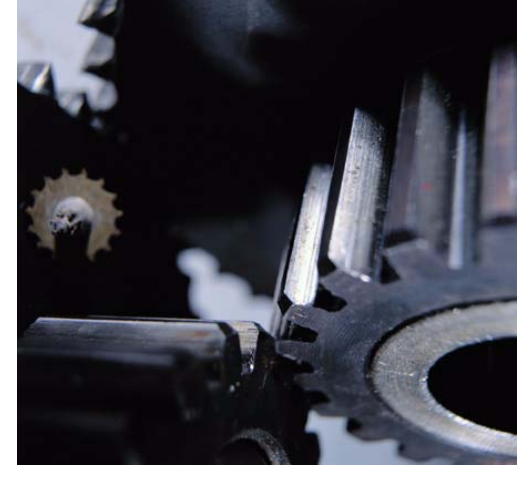

頂頭

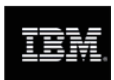

### **Integrate web and network images into iSeries applications - solution**

- 1. The user sends the image file to the Windows-based JPEG transform to create an AFP image file.
- **-2. Next, the user could use the AFP Manager** component of Operations Navigator to create the page segment and store it in the iSeries. Alternatively, the user could use a network drive mapped to an iSeries to put the AFP output file in a shared folder, then use OS/400 commands to create it as a page segment on the iSeries.

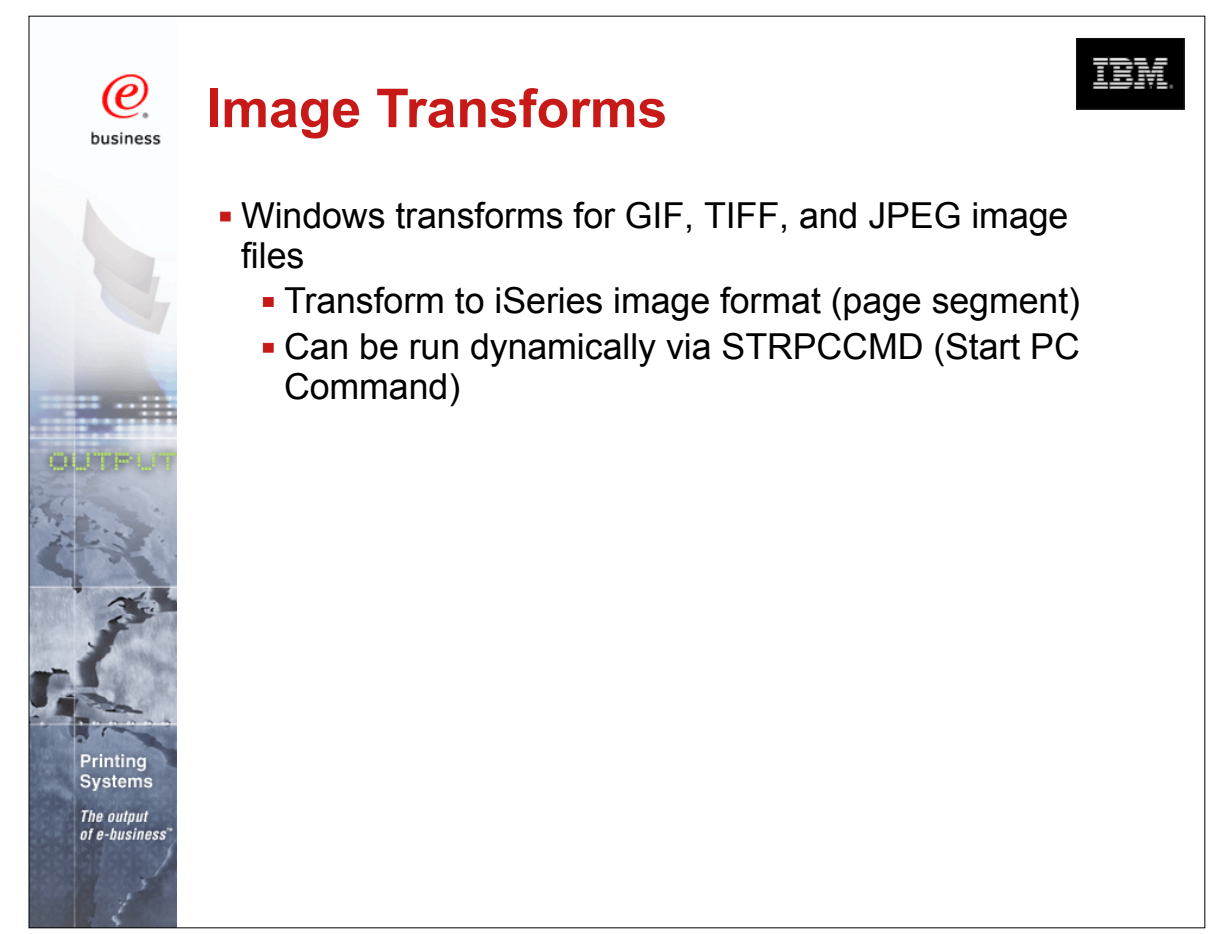

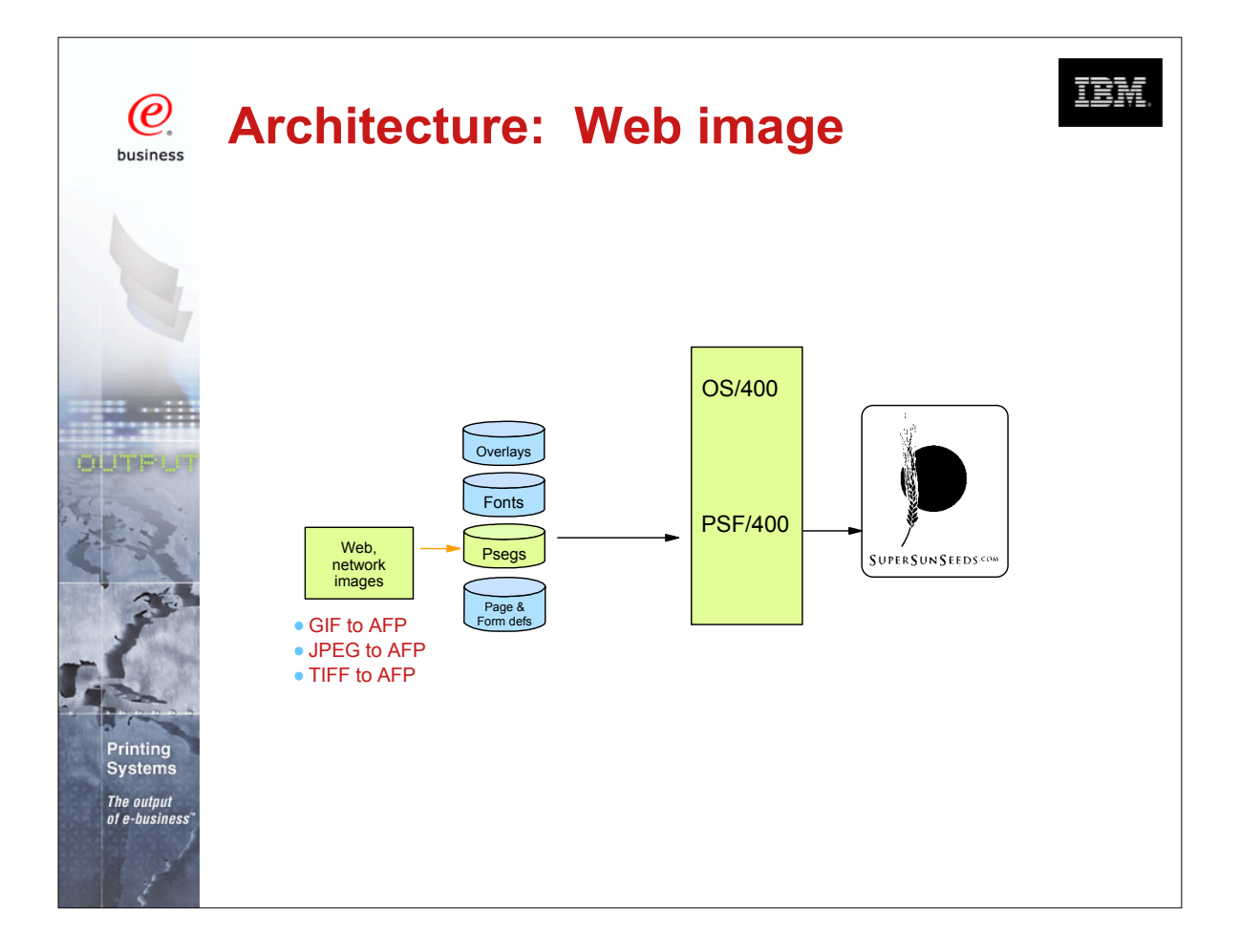

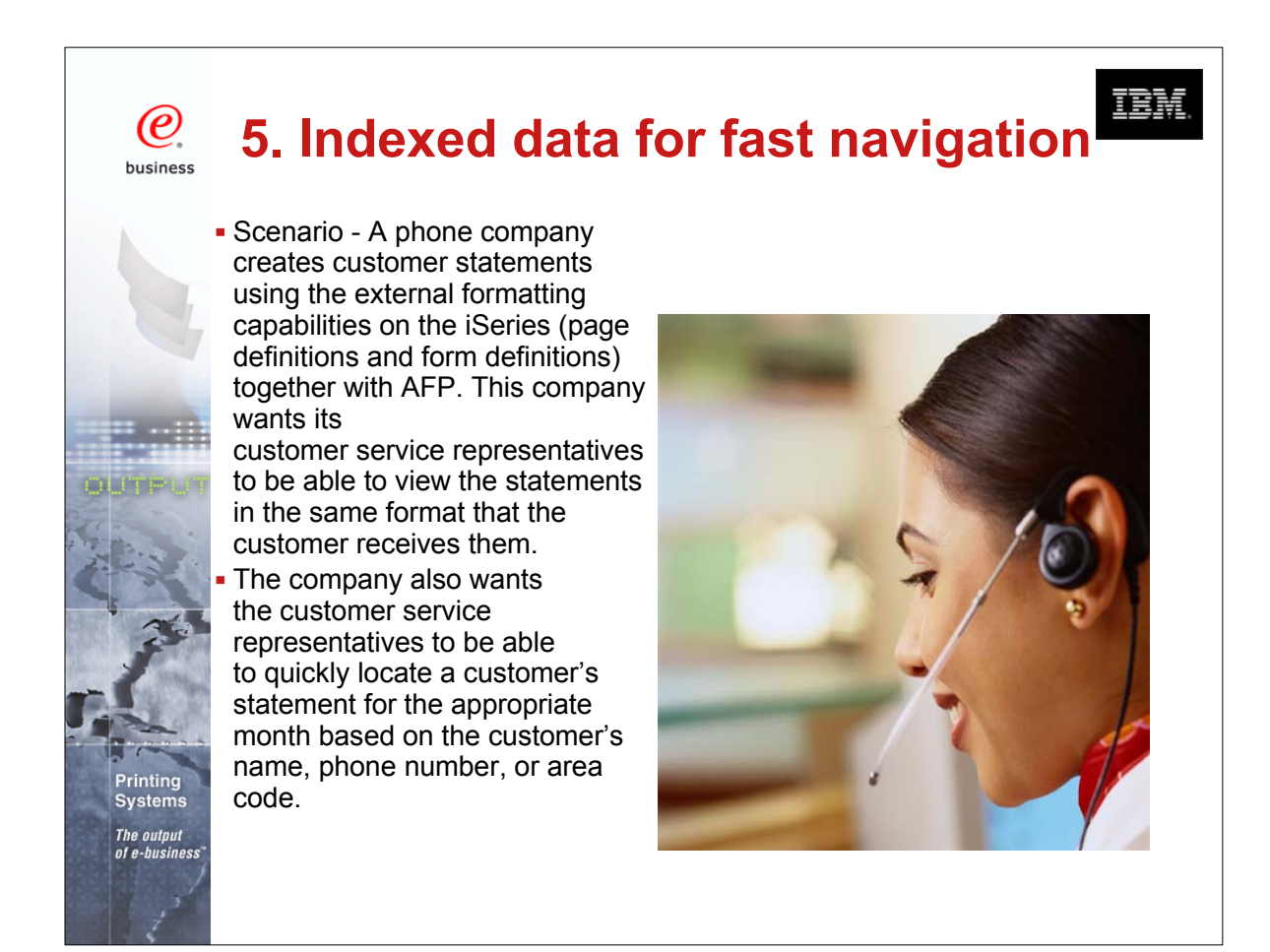

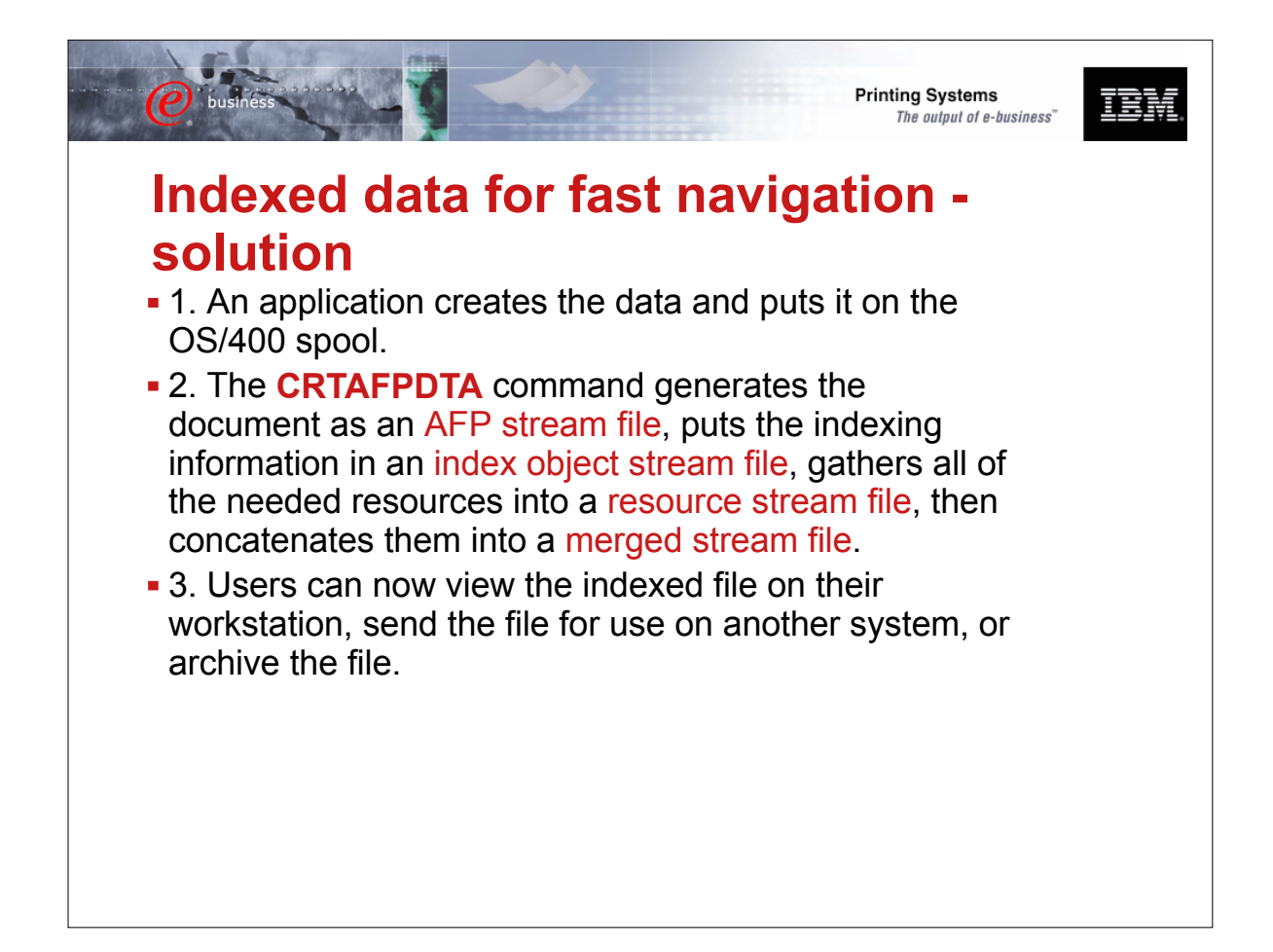

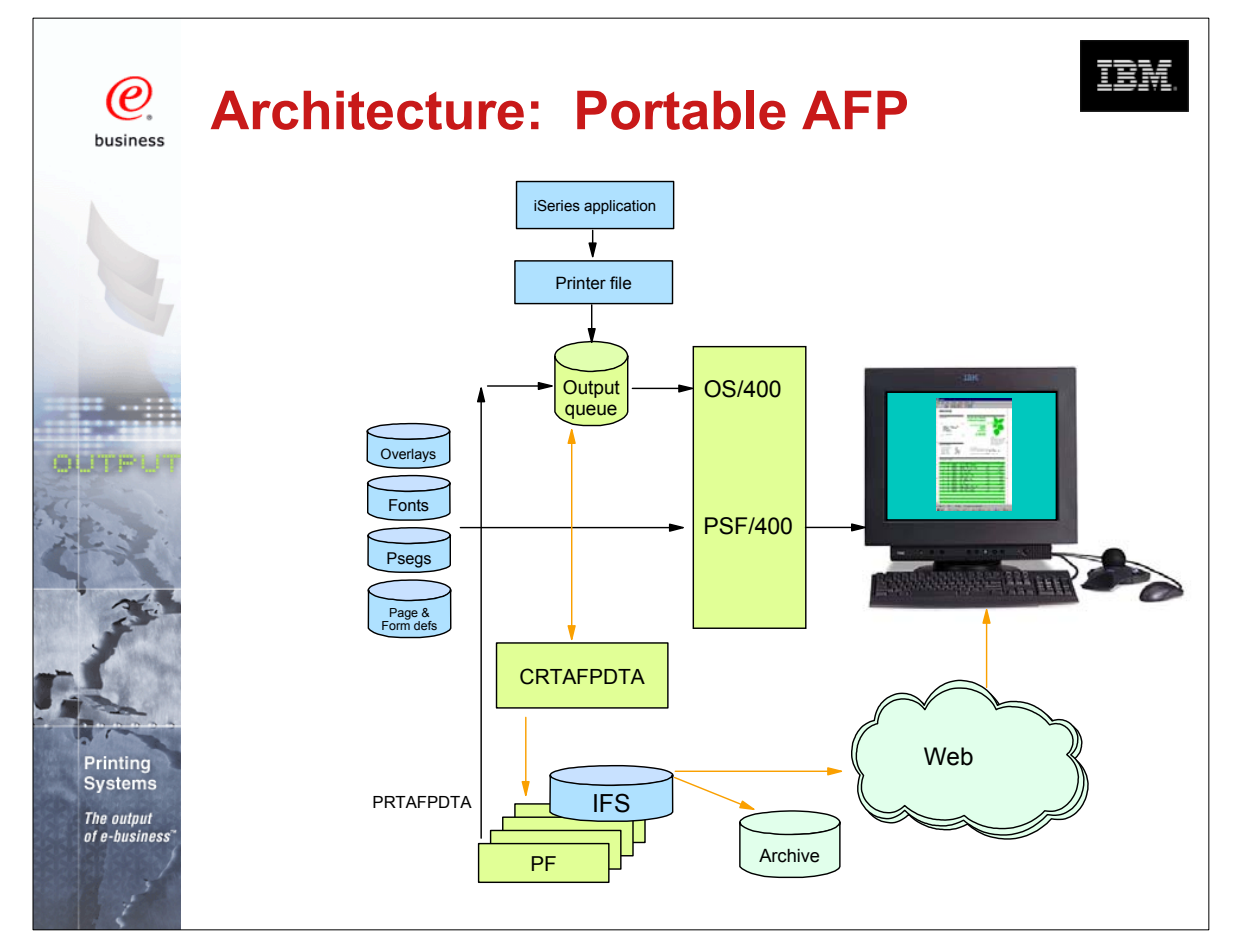

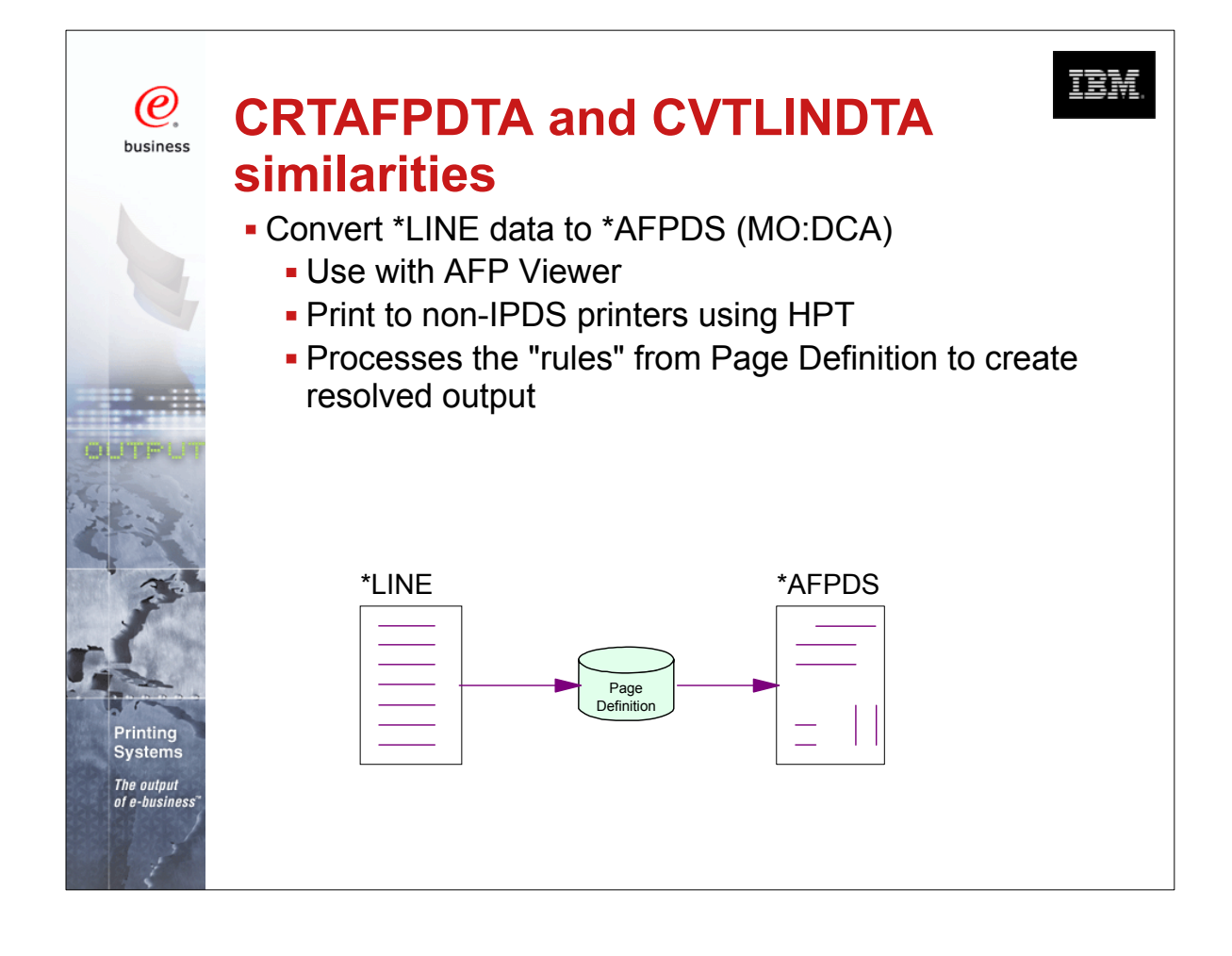

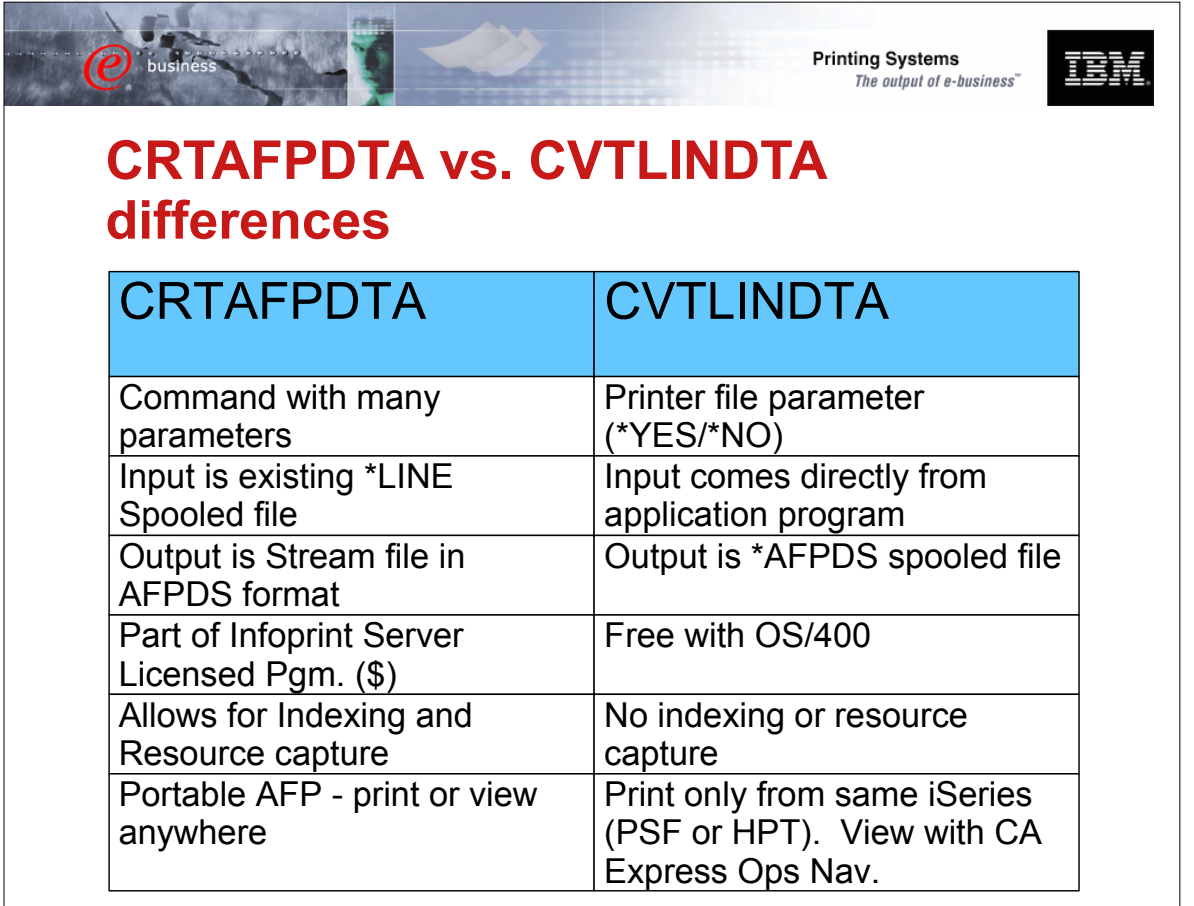

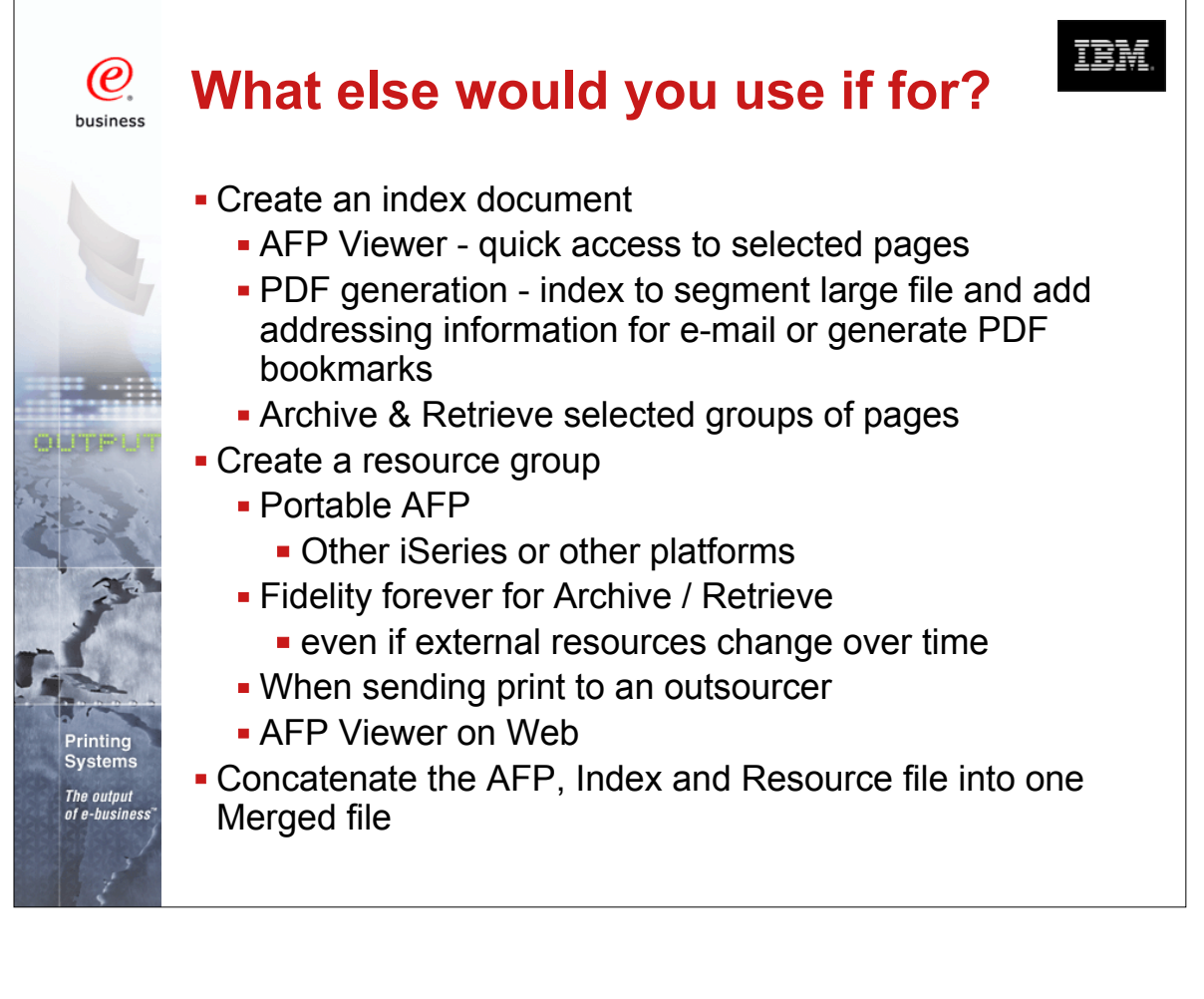

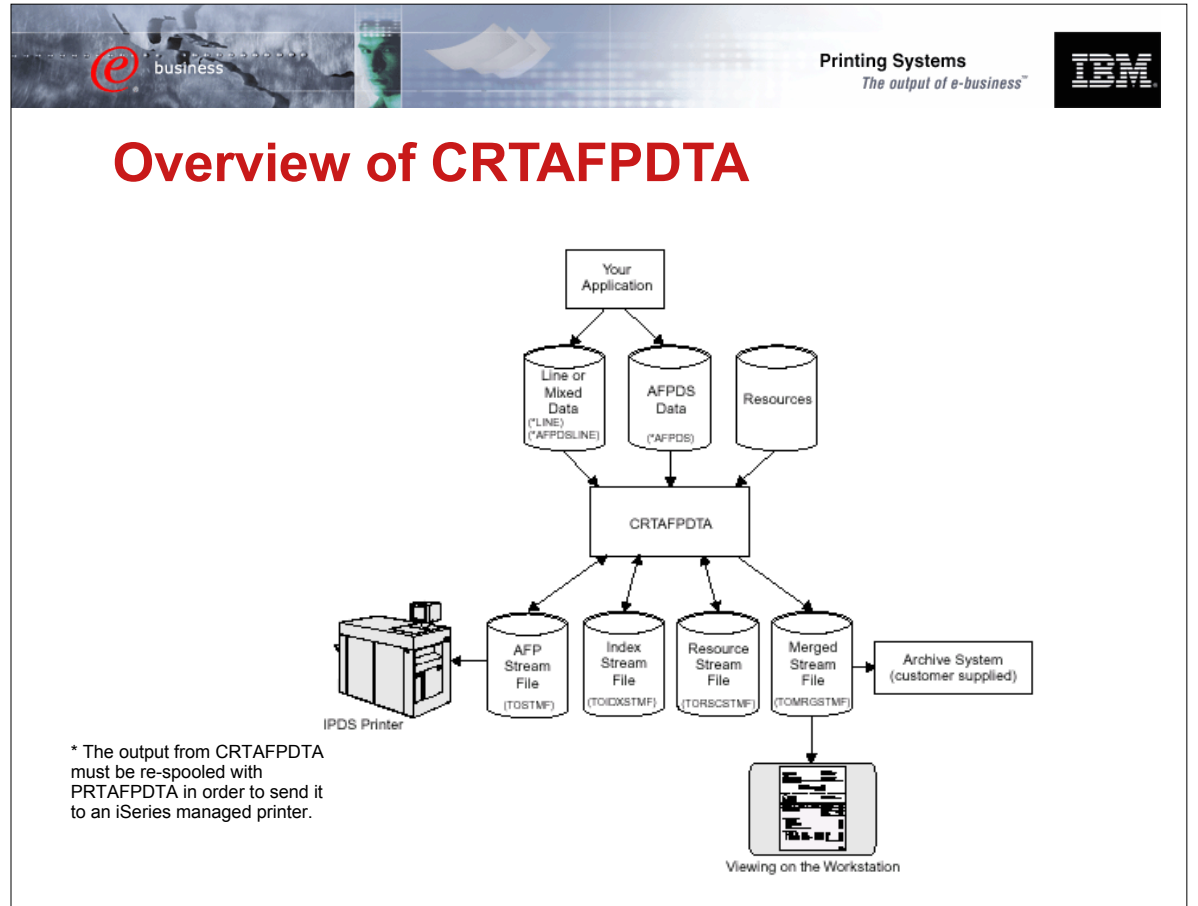

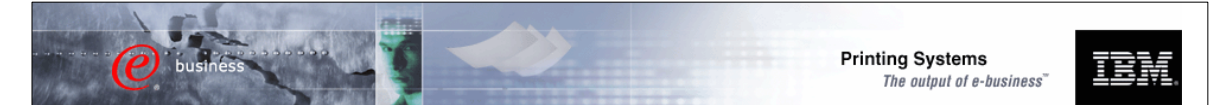

### **Scenarios and Server Components**

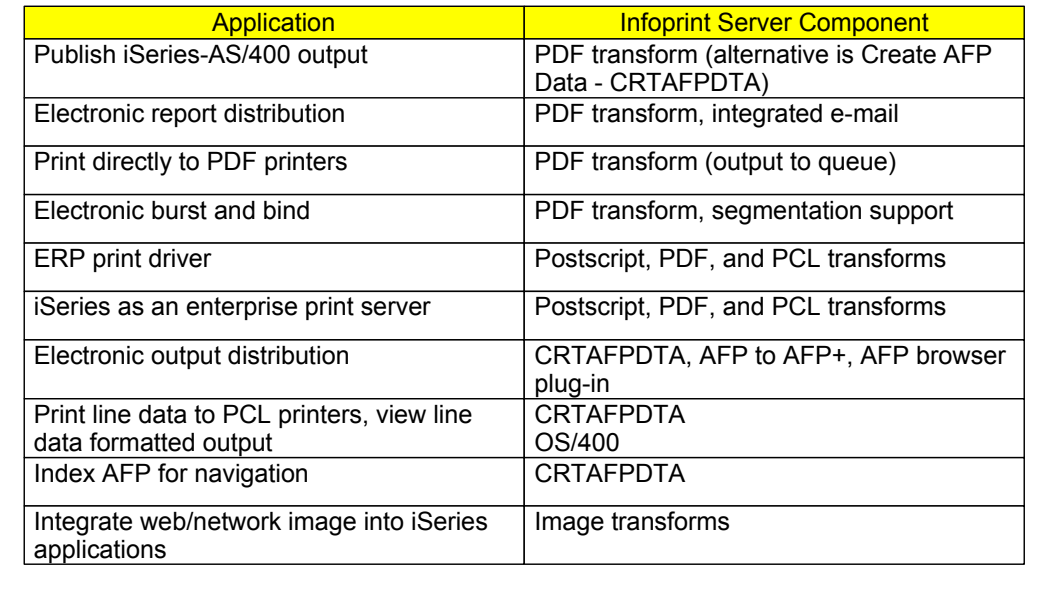

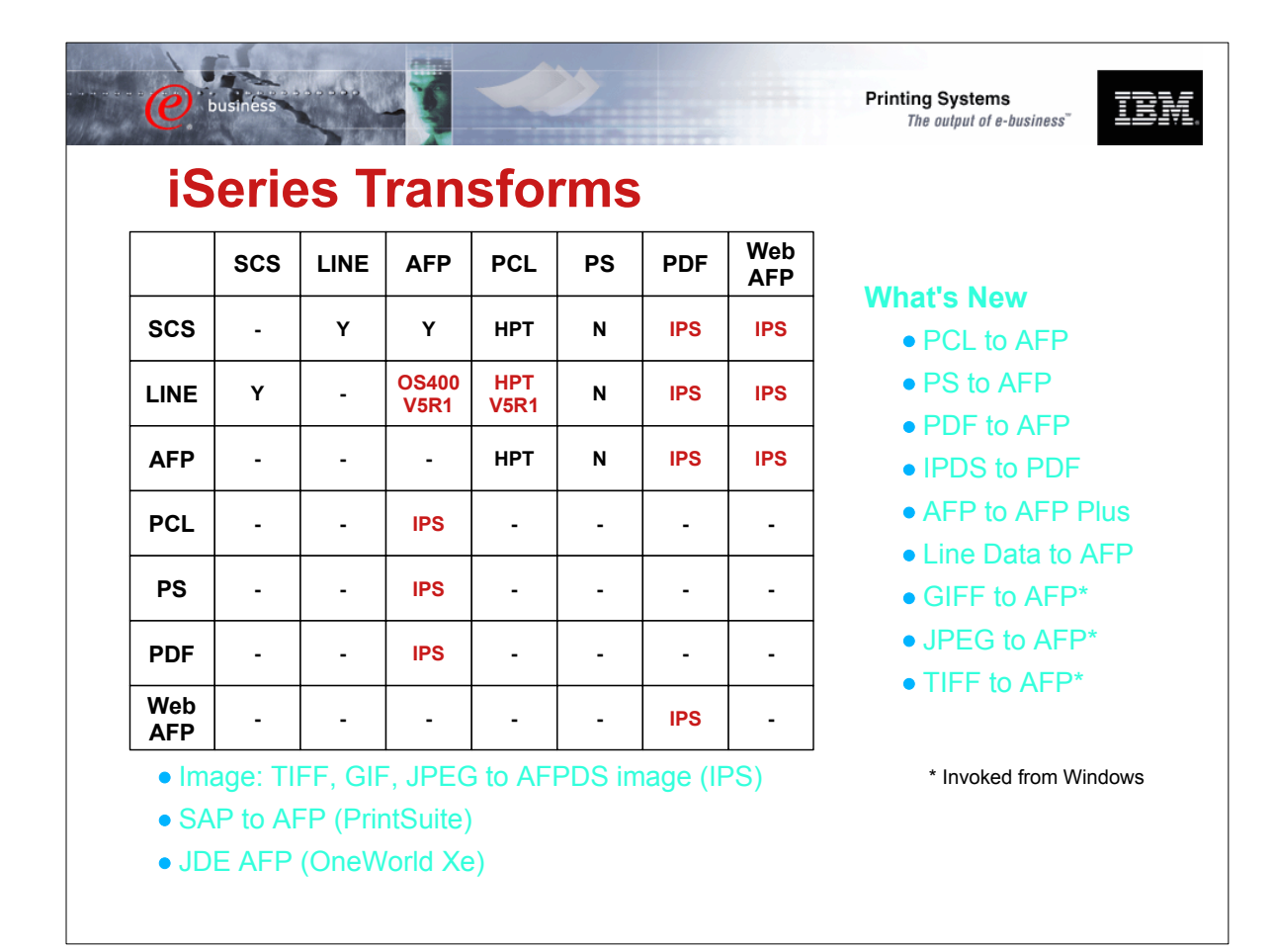

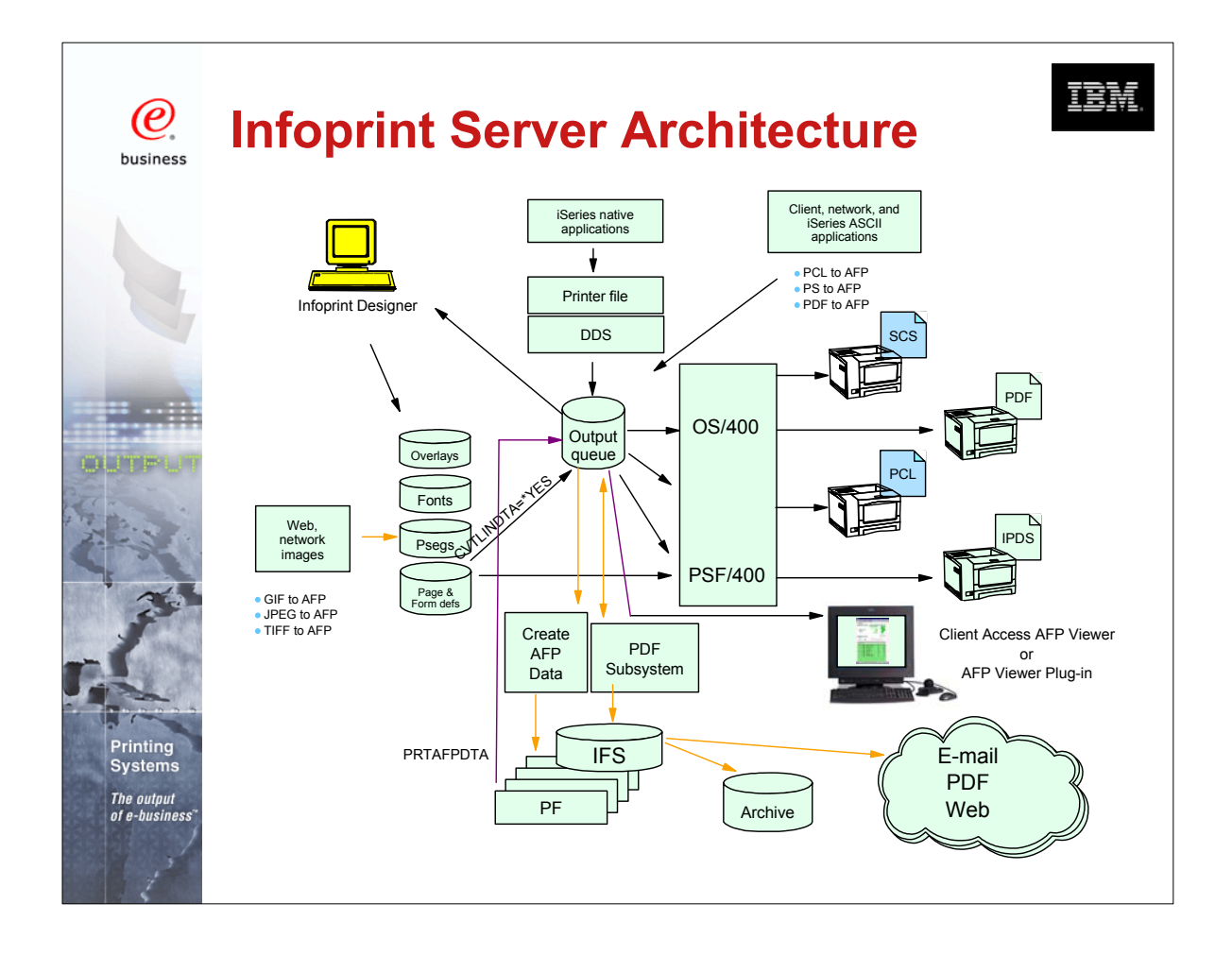

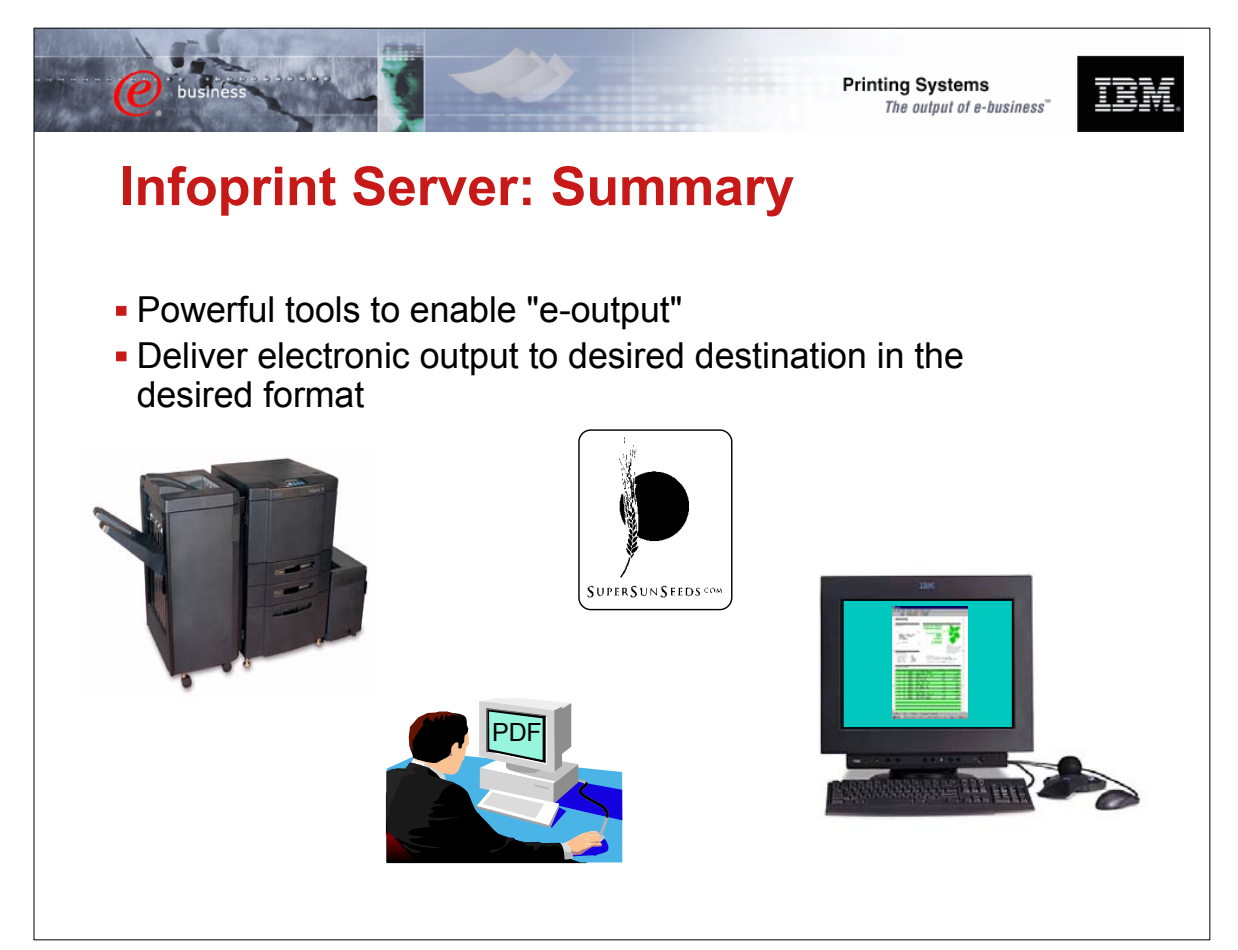

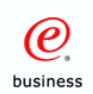

# **Other Print and E-output Sessions**

IBM

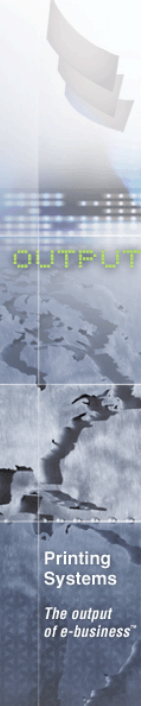

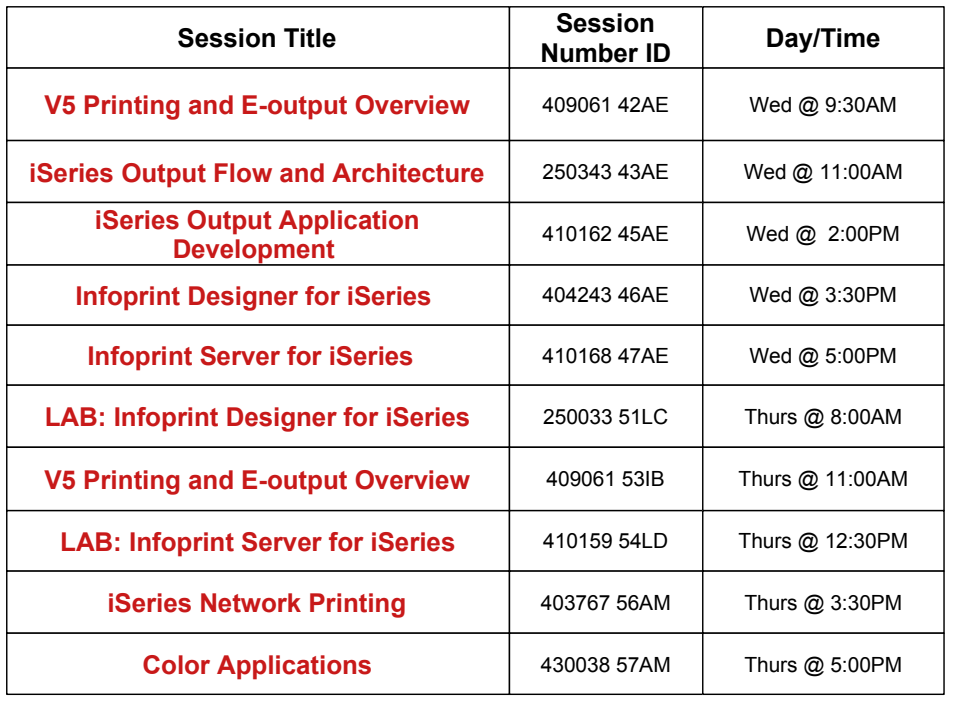

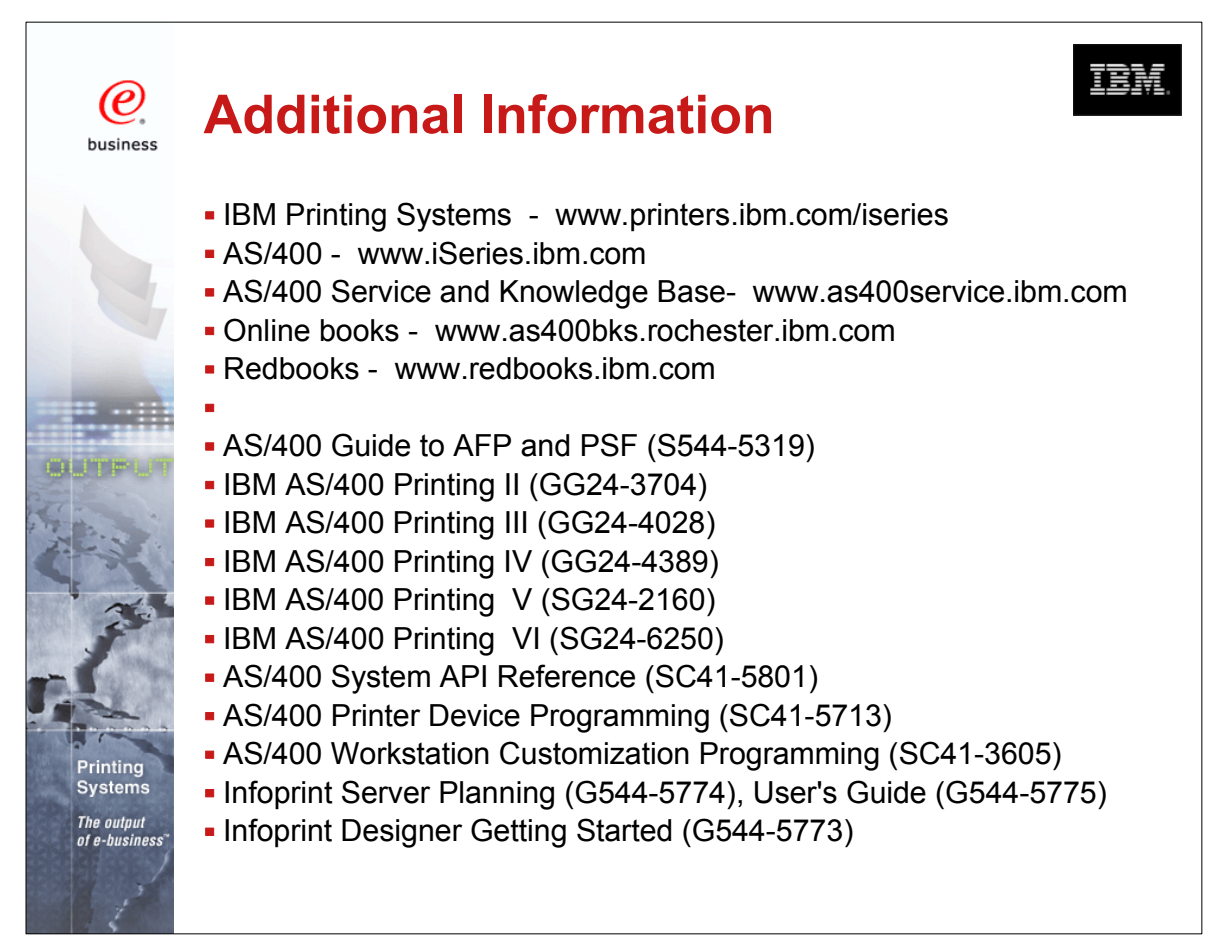

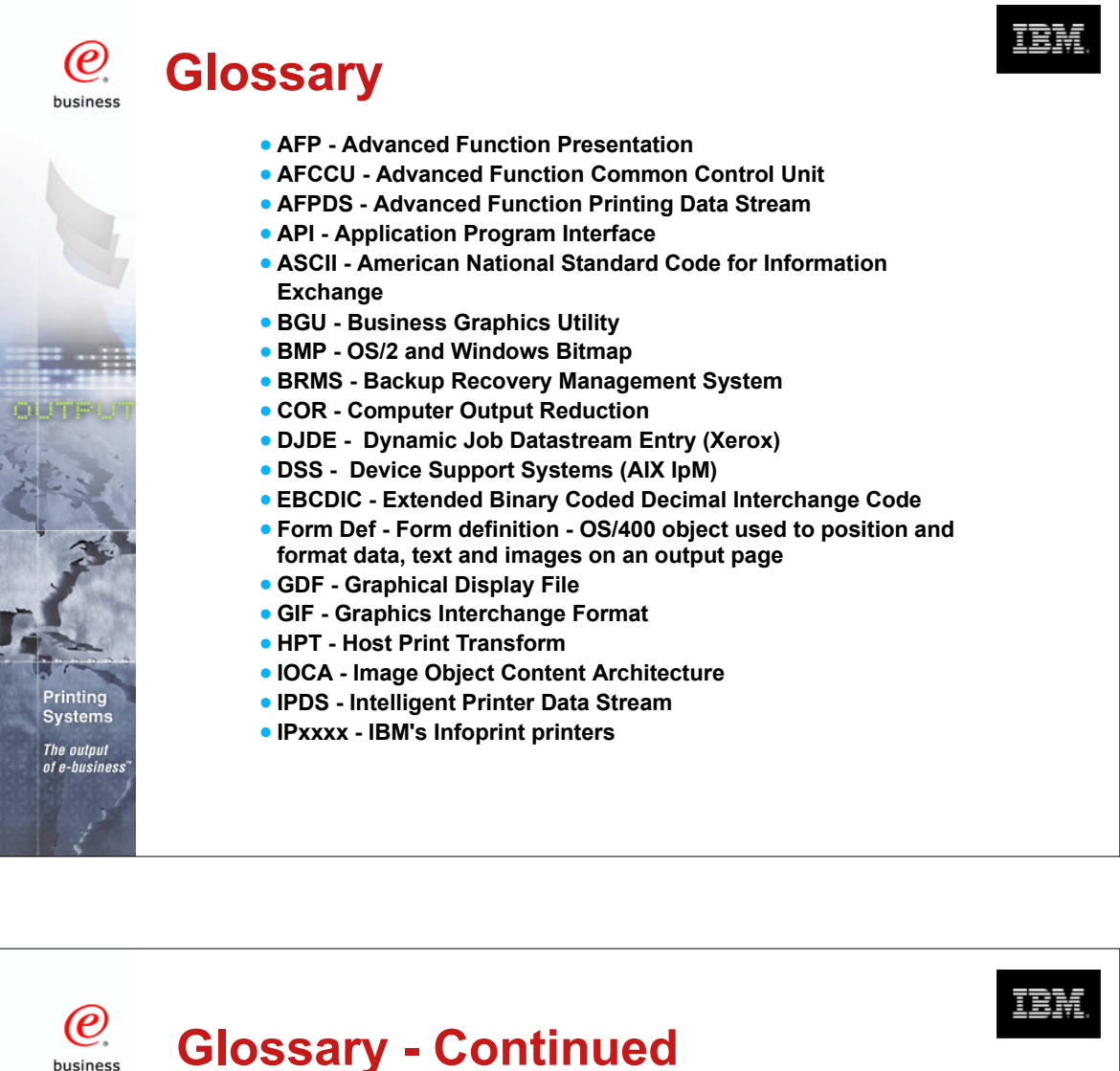

**IPM - Infoprint Manager - AIX, NT and 2000 IPP - Internet Print Protocol LCDS - Line Conditioned Data Stream (Xerox) LPR/LPD - Line Printer Requestor/Line Printer Daemon MO:DCA - Mixed Object: Data Content Architecture MTU - Maximum Transmission Unit (Internet protocols) Page Def - Page Definition - OS/400 object used to describe the printed page - Created using PPFA or other tools PPFA - Page Printer Formatting Aid - A language to define output** Printing **Systems** COMMON 410168 47AE Infoprint Server Denver.PRZ 53-54 10/11/02